Документ подписан пр**ититини с трерсство** транспорта российской федерации Информация о владельце:<br>ФИО: Манаенко**ФЕДЕРАЛЬНОЕ АГЕ<mark>НТСТВО</mark> ЖЕЛЕЗНОДОРОЖНОГО ТРАНСПОРТА** Должность: Дирек**торд ЛИАД ФЕДЕРАЛЬНОГО ГОСУДАРСТВЕННОГО БЮДЖЕТНОГО** Уникальный прогр**@Б.R.A.3OBATEЛЬНОГО УЧРЕЖДЕНИЯ ВЫСШЕГО ОБРАЗОВАНИЯ** b98c63f50c040389aac16&AMAPCKИЙ ГОСУДАРСТВЕННЫЙ УНИВЕРСИТЕТ ПУТЕЙ **СООБЩЕНИЯ» Г. РТИЩЕВО (ФИЛИАЛ СамГУПС Г. РТИЩЕВО)** ФИО: Манаенко**в Сергей Алексееви** Дата подписания: 04.07.2023 15:30:21

# **РАБОЧАЯ ПРОГРАММА ПРОФЕССИОНАЛЬНОГО МОДУЛЯ ПМ. 03 УСТРОЙСТВО, НАДЗОР ТЕХНИЧЕСКОЕ СОСТОЯНИЕ ЖЕЛЕЗНОДОРОЖНОГО ПУТИ ИСКУССТВЕННЫХ СООРУЖЕНИЙ**

**по специальности**

**08.02.10 Строительство железных дорог, путь путевое хозяйство**

*Базовая подготовка среднего профессионального образования*

**Ртищево 2022**

 $\mathbf{1}$ 

специальностей 08.02.10, 23.02.06 протокол № от « \* / »  $\mathcal{O}6$  2022 г. Председатель ЦК Е.В. Гундарева

Согласовано

Одобрено Рабочая программа профессионального на заседании цикловой комиссии модуля составлена в соответствии с требованиями ФГОС по специальности СПО 08.02.10 Строительство железных дорог, путь путевое хозяйство (приказ № 1002 от 13 августа 2014г.) и на основе Примерной программы профессионального модуля (заключение Экспертного совета № 298 от 16 августа 2011 г.)

> Ценин Е.С. - начальник Ртищевской дистанции пути Юго-Восточной дирекции инфраструктуры структурного подразделения Центральной дирекции инфраструктуры - филиала ОАО «РЖД».

Согласовано Заведующий практикой А-Л- Тишунин «  $36 \times 7 = 2022$  г.

Утверждаю Зам. директора по УР<br>
— Н.А. Петухова<br>
— 2022 г. . Н.А. Петухова

 $\overline{2}$ 

Составитель:

Е.В. Громакова, преподаватель высшей категории филиала СамГУПС г. Ртищево

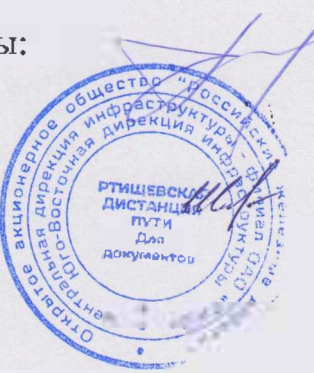

Рецензенты: Е.В. Гундарева, преподаватель высшей категории филиала СамГУПС г. Ртищево

> О.Ю. Шевченко, начальник производственнотехнического отдела Ртищевской дистанции пути Юго-Восточной дирекции инфраструктуры структурного подразделения Центральной дирекции инфраструктуры - филиала ОАО «РЖД»

### **СОДЕРЖАНИЕ**

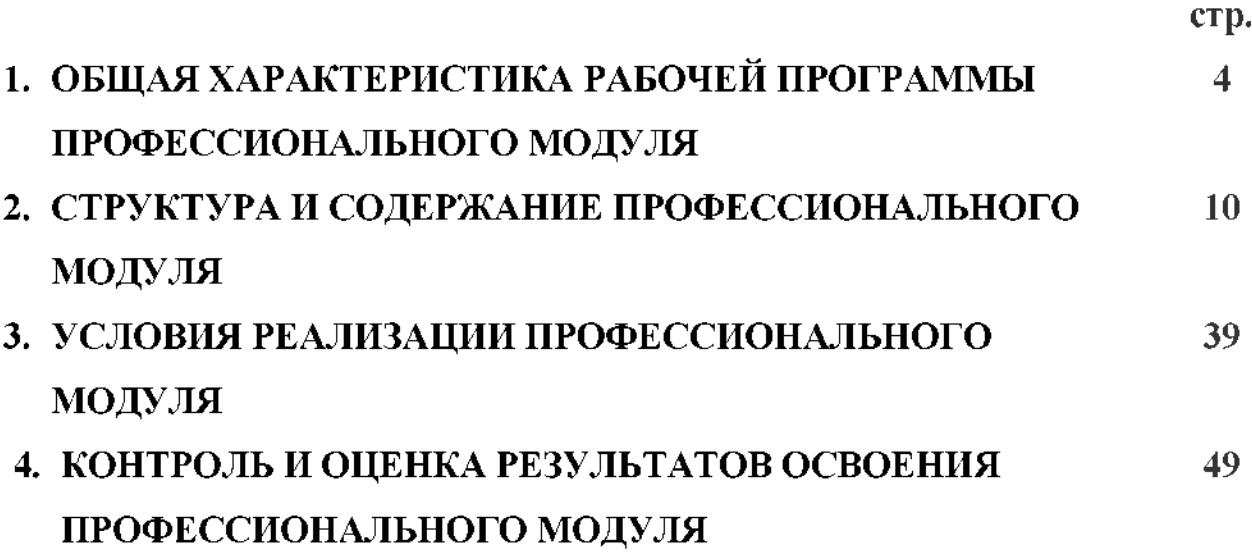

### **1. ОБЩАЯ ХАРАКТЕРИСТИКА РАБОЧЕЙ ПРОГРАММЫ ПРОФЕССИОНАЛЬНОГО МОДУЛЯ**

### **ПМ. 03 УСТРОЙСТВО, НАДЗОР ТЕХНИЧЕСКОЕ СОСТОЯНИЕ ЖЕЛЕЗНОДОРОЖНОГО ПУТИ ИСКУССТВЕННЫХ СООРУЖЕНИЙ**

#### **1.1. Цель планируемые результаты освоения профессионального модуля**

Рабочая программа профессионального модуля является частью программы подготовки специалистов среднего звена среднего профессионального образования соответствии ФГОС СПО по специальности 08.02.10 Строительство железных дорог, путь путевое хозяйство (базовая подготовка).

результате изучения профессионального модуля обучающийся должен освоить основной вид профессиональной деятельности ВПД *Устройство, надзор техническое состояние железнодорожного пути искусственных сооружений* соответствующие ему общие компетенции (ОК), профессиональные компетенции (ПК) и личностные результаты (ЛР):

1.1.1. Перечень общих компетенций (ОК):

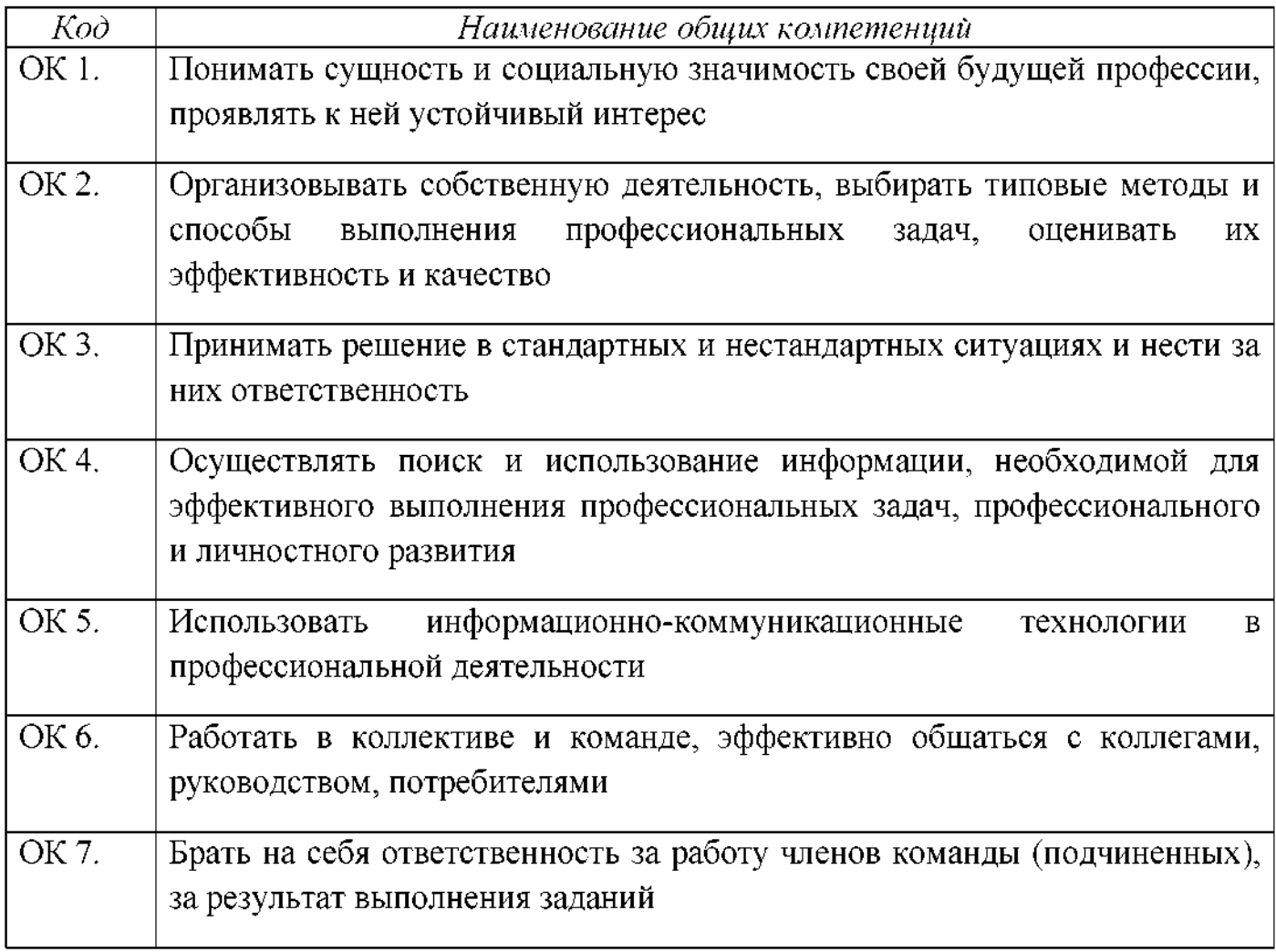

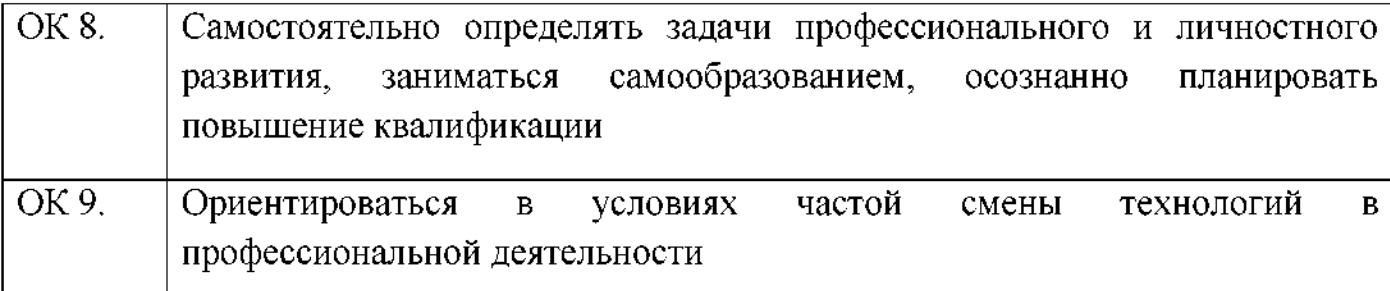

1.1.2. Перечень профессиональных компетенций (ПК):

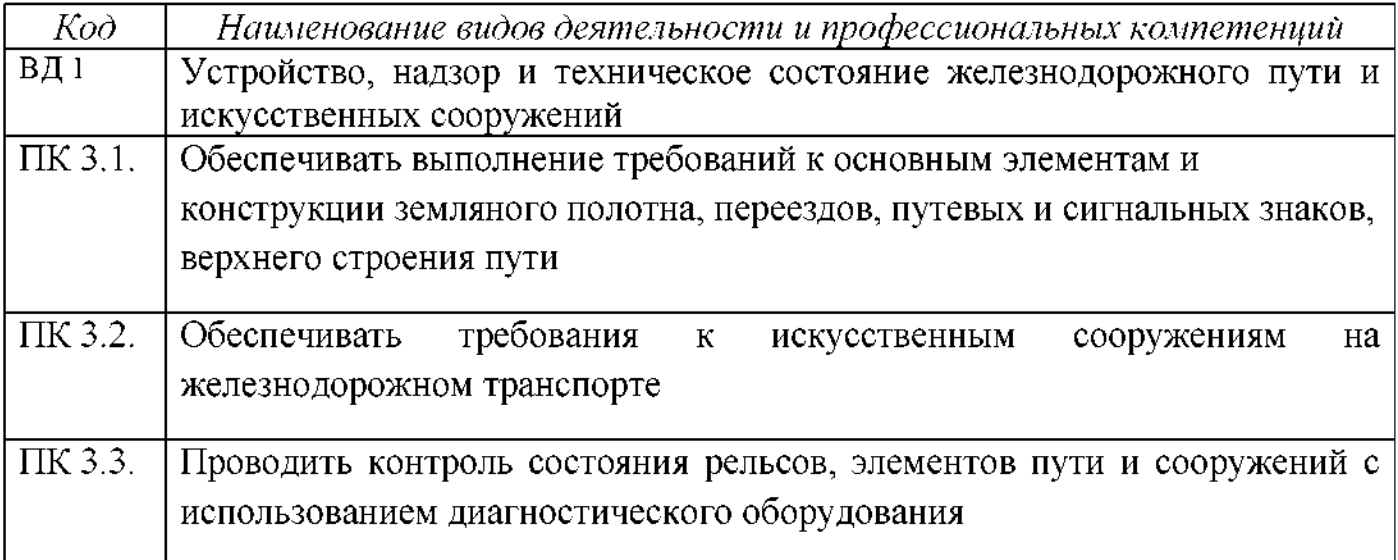

### 1.1.3 Перечень личностных результатов (ЛР):

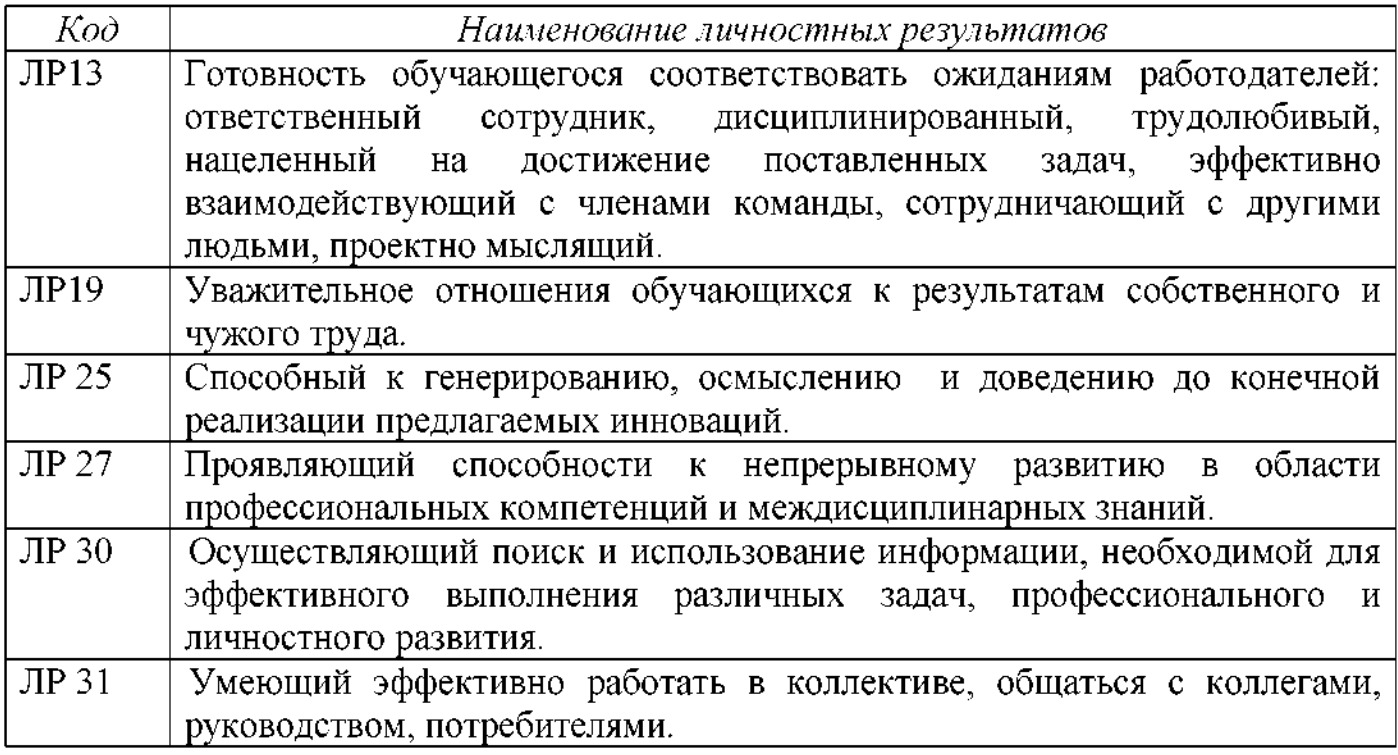

1.1.4. результате освоения профессионального модуля обучающийся должен:

#### **иметь практический опыт:**

ПО 1- по определению конструкции железнодорожного пути и искусственных сооружений;

ПО 2 - по выявлению дефектов в рельсах и стрелочных переводах.

#### **уметь:**

У 1 - производить осмотр участка железнодорожного пути и искусственных сооружений;

2 - выявлять имеющиеся неисправности элементов верхнего строения пути, земляного полотна;

3 - производить настройку обслуживание различных систем дефектоскопов.

#### **знать:**

<sup>1</sup> - конструкцию, устройство основных элементов железнодорожного пути искусственных сооружений;

3 2 - средства контроля и методы обнаружения дефектов рельсов и стрелочных переводов;

3 - систему надзора, ухода ремонта искусственных сооружений.

Рабочая программа профессионального модуля может быть использована  $\overline{B}$ дополнительном профессиональном образовании по программам профессиональной подготовки переподготовки рабочих для железнодорожного транспорта по профессиям:

14668 Монтёр пути;

18401 Сигналист;

11796 Дежурный по переезду;

11241 Бригадир (освобождённый) по текущему содержанию и ремонту пути и искусственных сооружений;

15572 Оператор дефектоскопной тележки.

#### **1.2 Место профессионального модуля структуре программы подготовки специалистов среднего звена:**

Рабочая программа профессионального модуля ПМ. 03 является частью рабочей программы подготовки специалистов среднего звена профессионального образования соответствии УП по специальности 08.02.10 Строительство железных дорог, путь путевое хозяйство.

#### **1.3 Количество часов на освоение рабочей программы профессионального модуля соответствии учебным планом (УП):**

максимальной учебной нагрузки студента - 796 часов, в том числе:

- $\sim$  обязательной аудиторной учебной нагрузки обучающегося 387 ч.,
- самостоятельной работы обучающегося 193 ч.,
- в форме практической подготовки 134ч.
- производственная практика (по профилю специальности) 216ч.

Из них на освоение МДК.03.01 Устройство железнодорожного пути

максимальной учебной нагрузки студента - 240 часов, в том числе:

- обязательной аудиторной учебной нагрузки обучающегося  $-160$  ч.,
- в форме практической подготовки 50 ч.

том числе:

 $-$  самостоятельная работа  $-80$ ч.

Из них на освоение МДК.03.02 Устройство искусственных сооружений

максимальной учебной нагрузки студента - 153 часа, в том числе:

- обязательной аудиторной учебной нагрузки обучающегося  $-102$  ч.,

- в форме практической подготовки - 42 ч.

том числе:

- самостоятельная работа - <sup>51</sup> ч.

Из них на освоение МДК.03.03 Неразрушающий контроль рельсов

максимальной учебной нагрузки студента – 187 часов, в том числе:

- обязательной аудиторной учебной нагрузки обучающегося - 125 ч.,

- в форме практической подготовки - 42 ч.

том числе:

- самостоятельная работа  $-62$  ч.

Квалификационный экзамен VIII семестре.

#### **1.4. Перечень учебно-методического обеспечения для самостоятельной работы обучающихся по профессиональному модулю:**

Виды, перечень и содержание внеаудиторной самостоятельной работы установлены преподавателем самостоятельно с учетом мнения студентов.

Объем времени, запланированный на каждый из видов внеаудиторной самостоятельной работы соответствует ее трудоемкости.

Для выполнения студентами запланированных видов внеаудиторной самостоятельной работы имеется следующее учебно - методическое обеспечение:

- Рабочая программа ПМ.03;

- Методические указания по выполнению самостоятельных работ по ПМ.03 Устройство, надзор и техническое состояние железнодорожного пути и искусственных сооружений;

- Правила технической эксплуатации железных дорог Российской Федерации. Утверждены Приказом Минтранса РФ от 21.12.2010 286 редакции Приказа Минтранса РФ от 13.06.2012 № 164(с изменениями от 25.12.2018);

- Инструкция по текущему содержанию железнодорожного пути. Утверждена распоряжением ОАО «РЖД» от 14.11.2016 № 2288р и введена в действие 01.03.2017 $r$ .;

- Инструкция по устройству, укладке, содержанию ремонту бесстыкового пути. Утверждена Распоряжением ОАО «РЖД» от 14 декабря 2016 г. № 2544р.;

- Инструкция «Дефекты рельсов. Классификация, каталог и параметры дефектных остродефектных рельсов». Утверждена Распоряжением ОАО «РЖД» от 23.10.2014  $\mathcal{N}$  2499р.;

- Положение о системе неразрушающего контроля рельсов и эксплуатации средств рельсовой дефектоскопии в путевом хозяйстве железных дорог ОАО «РЖД» Положение 1471р от 26 июля 2017 г.;

8

- Классификатор дефектов повреждений элементов стрелочных переводов. Утвержден Распоряжением ОАО «РЖД» от 27 сентября 2019 г. № 2143.;

- Инструкция по содержанию искусственных сооружений. Распоряжение ОАО «РЖД» от 02.10.2020 № 2193р.;

- Инструкция по обеспечению безопасности движения поездов при производстве путевых работ. Распоряжение ОАО «РЖД» от 14 декабря 2016 г. № 2540р;

- МДК.03.01 Устройство железнодорожного пути: Методическое пособие. Тухкин В.Ю. Москва: ФГБУ ДПО «Учебно-методический центр по образованию на ж.д. транспорте», 2018;

- МДК.03.03 Неразрушающий контроль рельсов: Методическое пособие «Организация самостоятельной работы». Учебно-методический центр по образованию на железнодорожном транспорте, 2019

#### **1.5 Перечень используемых методов обучения:**

1.5.1 Пассивные: лекция, опрос, чтение, практические занятия, лабораторные работы, наглядный метод.

1.5.2 Активные и интерактивные:

- беседа;

- круглый стол;

- творческие упражнения;

- метод эвристических вопросов;

- метод глоссарного обучения;

- диагностические упражнения;

- анализ конкретной ситуации;

- метод проективного обучения;

- работа с нормативно-техническими документами;

- работа в малых группах.

#### 2. СТРУКТУРА И СОДЕРЖАНИЕ ПРОФЕССИОНАЛЬНОГО МОДУЛЯ

#### 2.1. Структура профессионального модуля

|                                                                                  | Наименования<br>разделов и МДК<br>профессионального<br>модуля                                                  | Объем профессионального модуля, ак. час. |                                                       |                                              |                                                            |                          |                          |                                            |                                      |                       |
|----------------------------------------------------------------------------------|----------------------------------------------------------------------------------------------------|------------------------------------------|-------------------------------------------------------|----------------------------------------------|------------------------------------------------------------|--------------------------|--------------------------|--------------------------------------------|--------------------------------------|-----------------------|
| Коды<br>профессиональ<br>ных общих<br>компетенций и<br>личностных<br>результатов |                                                                                                    |                                          | Работа обучающихся во взаимодействии с преподавателем |                                              |                                                            |                          |                          |                                            |                                      | Самостоя-             |
|                                                                                  |                                                                                                    | Максимальн<br>ая<br>нагрузка,<br>час.    | Обучение по МДК                                       |                                              |                                                            |                          | Практики                 |                                            |                                      | тельная<br>работа $7$ |
|                                                                                  |                                                                                                    |                                          |                                                       | В том числе                                  |                                                            |                          |                          |                                            |                                      |                       |
|                                                                                  |                                                                                                    |                                          | Всего                                                 | занятий/пра<br>ктич.подгот<br>практ.<br>овки | Лаборат.<br>занятий/прак<br>тич.подготов   (проектов<br>ки | работ<br>Y               | Я                        | Курсовых   учебна   Производственн !<br>ая | Консул<br>$b-$<br>тации <sup>2</sup> |                       |
|                                                                                  | $\overline{Z}$                                                                                                 | 3                                        | 5                                                     | 6                                            | $\overline{7}$                                             | 8                        | 9                        | 10 <sup>°</sup>                            | II                                   | 12                    |
| ПК 3.1.                                                                          | Раздел 1.                                                                                                    | 240                                      | 160                                                   | 48                                           | $\overline{2}$                                             | $\overline{\phantom{a}}$ | $\sim$                   |                                            | Ξ.                                   | 80                    |
| OK1-OK9<br>ЛР13,ЛР19,<br>ЛР25, ЛР27,<br>ЛРЗ0, ЛРЗ1                               | Применение<br>знаний по<br>конструкции,<br>устройству и<br>содержанию<br>железнодорожного<br>пути<br>МДК 03.01 |                                          |                                                       |                                              |                                                            |                          |                          |                                            |                                      |                       |
| ПК 3.2.                                                                          | Раздел 2.<br>Применение                                                                                        | 153                                      | 102                                                   | 42                                           | ٠                                                          |                          | $\overline{\phantom{a}}$ |                                            | ٠                                    | 51                    |

<sup>&</sup>lt;sup>1</sup>Самостоятельная работа в рамках образовательной программы планируется образовательной организацией в соответствии с требованиями ФГОС СПО в пределах объема профессионального модуля в количестве часов, необходимом для выполнения заданий самостоятельной работы обучающихся, предусмотренных тематическим планом и содержанием междисциплинарного курса.

<sup>&</sup>lt;sup>2</sup> Консультации вставляются в случае отсутствия в учебном плане недель на промежуточную аттестацию по модулю.

<sup>&</sup>lt;sup>3</sup> Данная колонка указывается только для специальностей СПО.

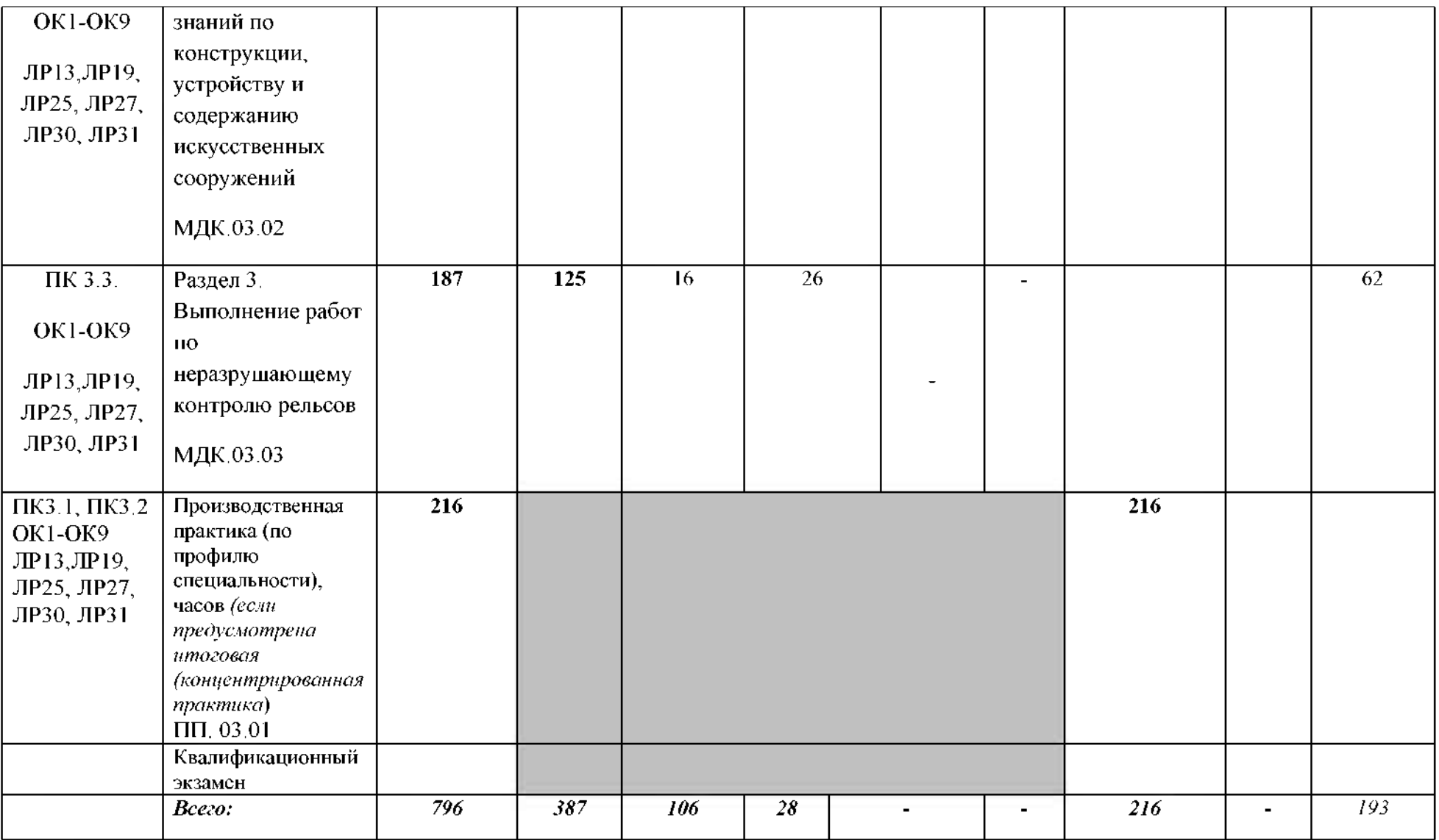

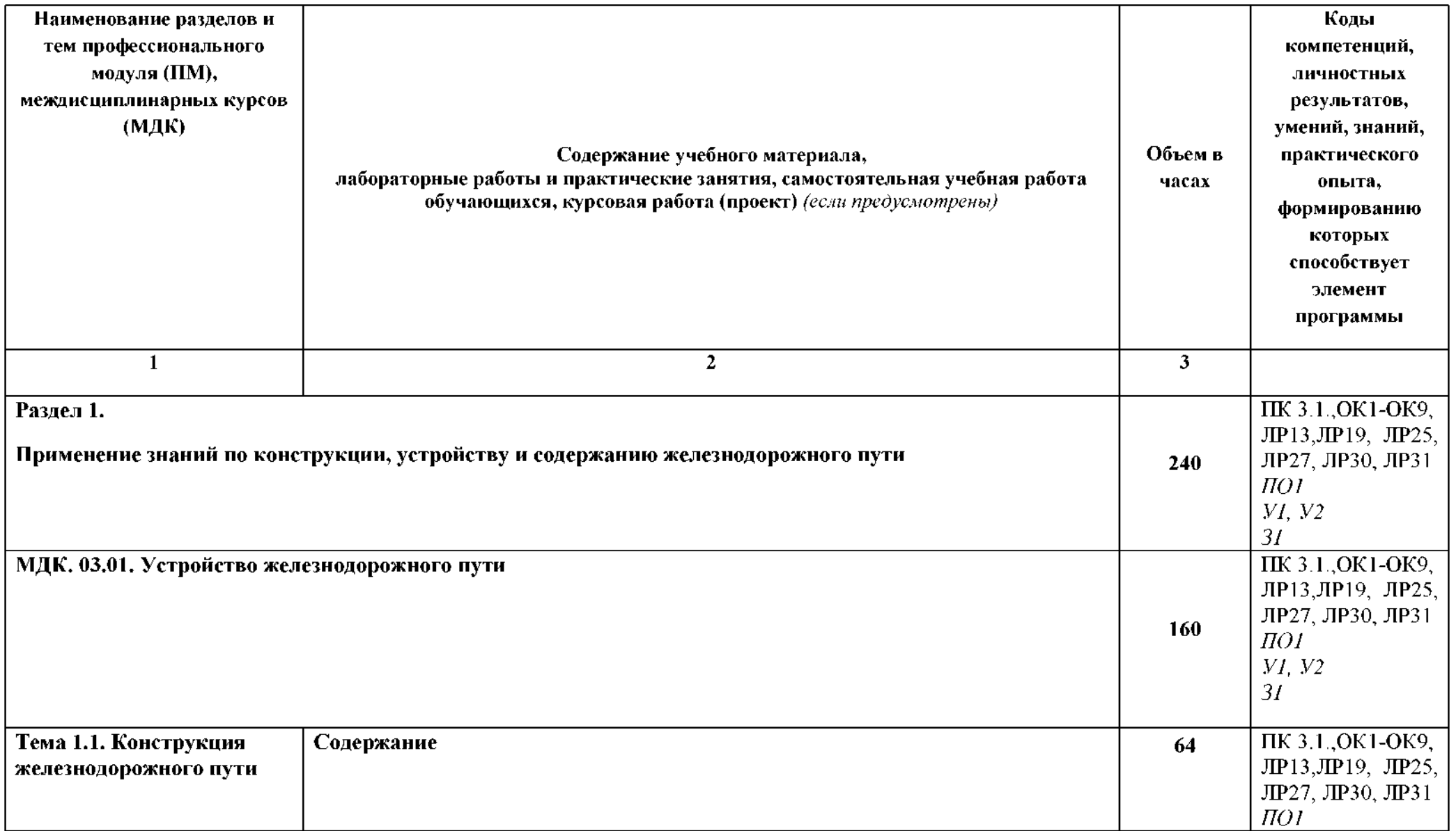

### **2.2. Тематический план содержание профессионального модуля (ПМ)**

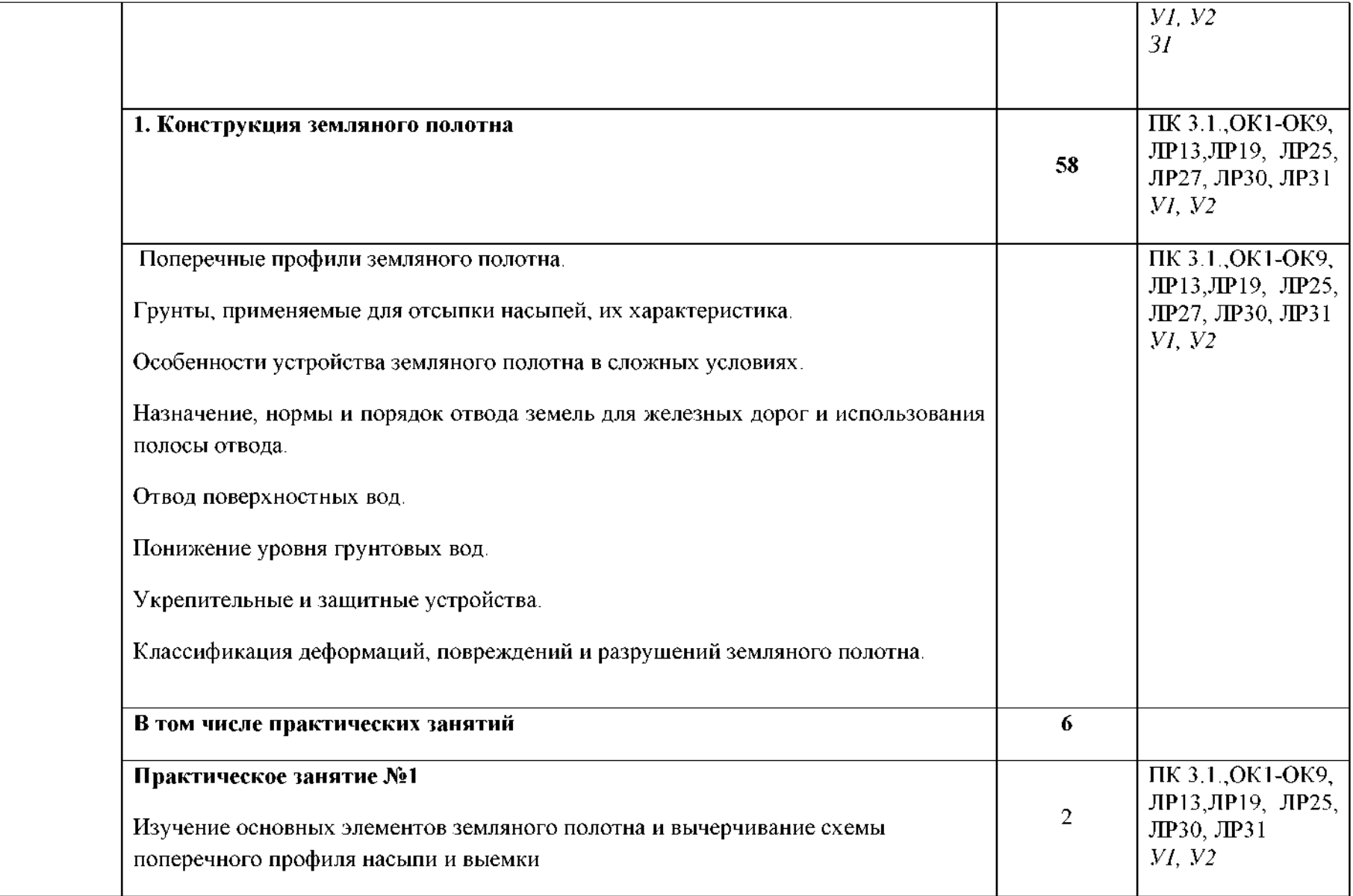

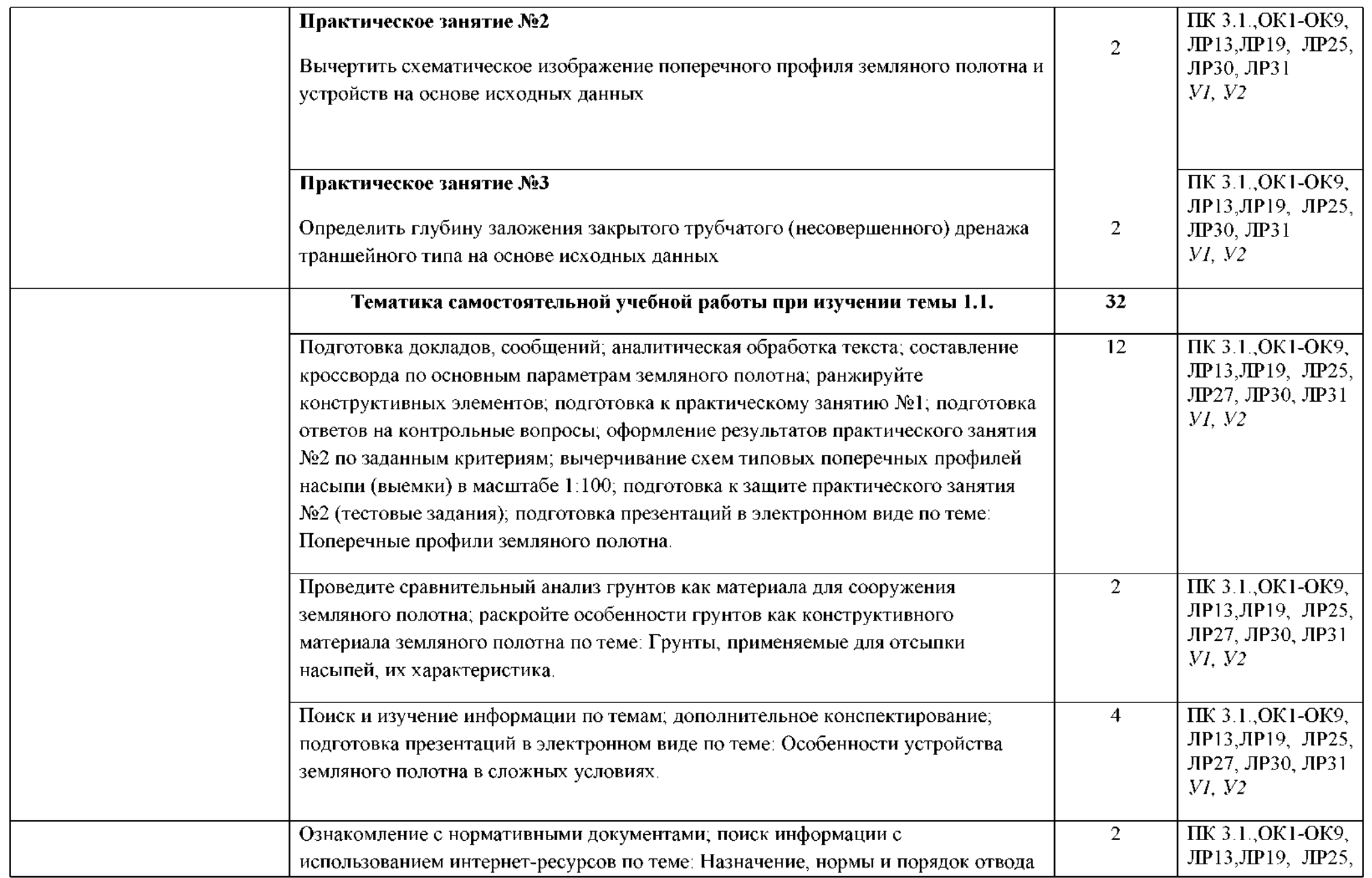

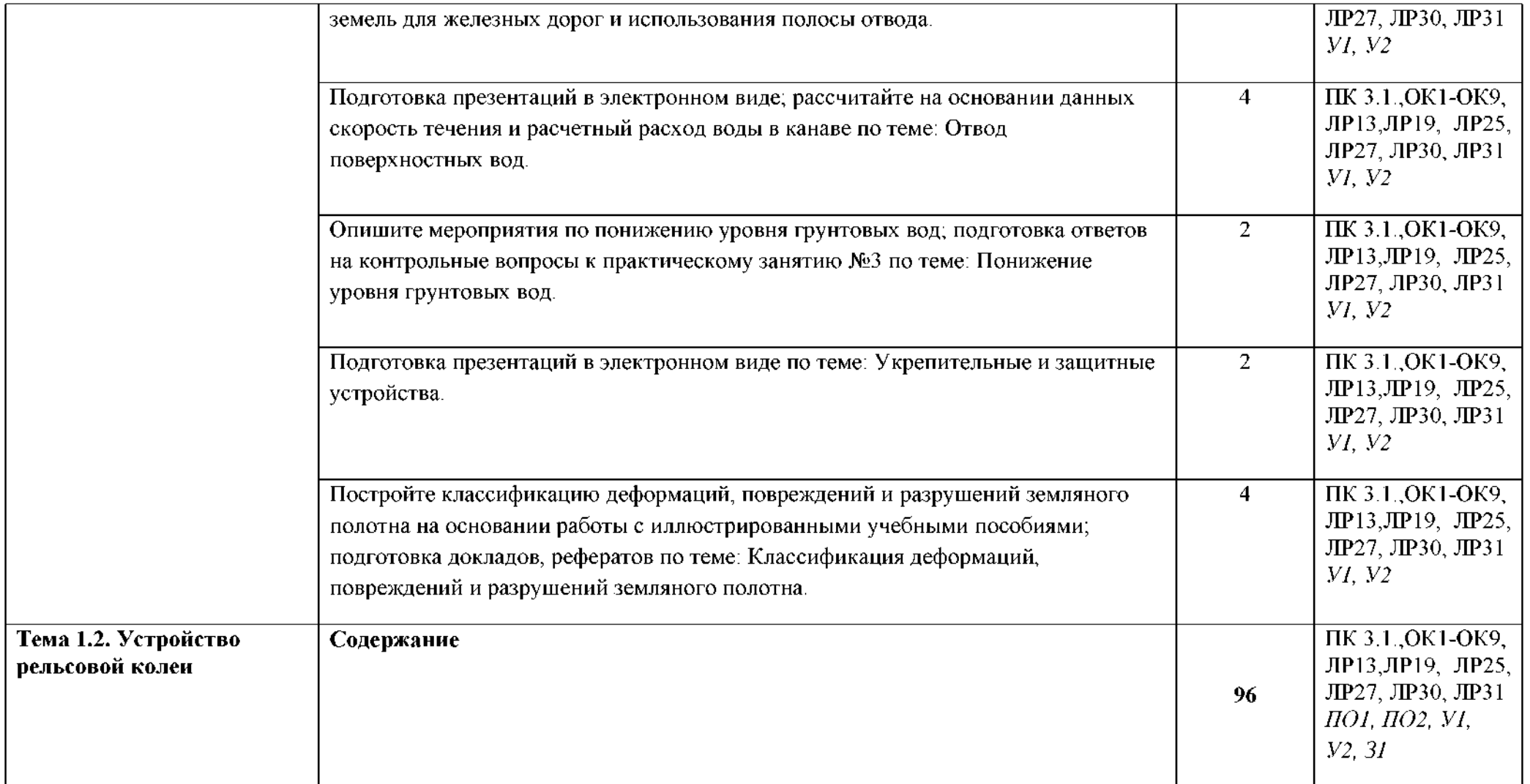

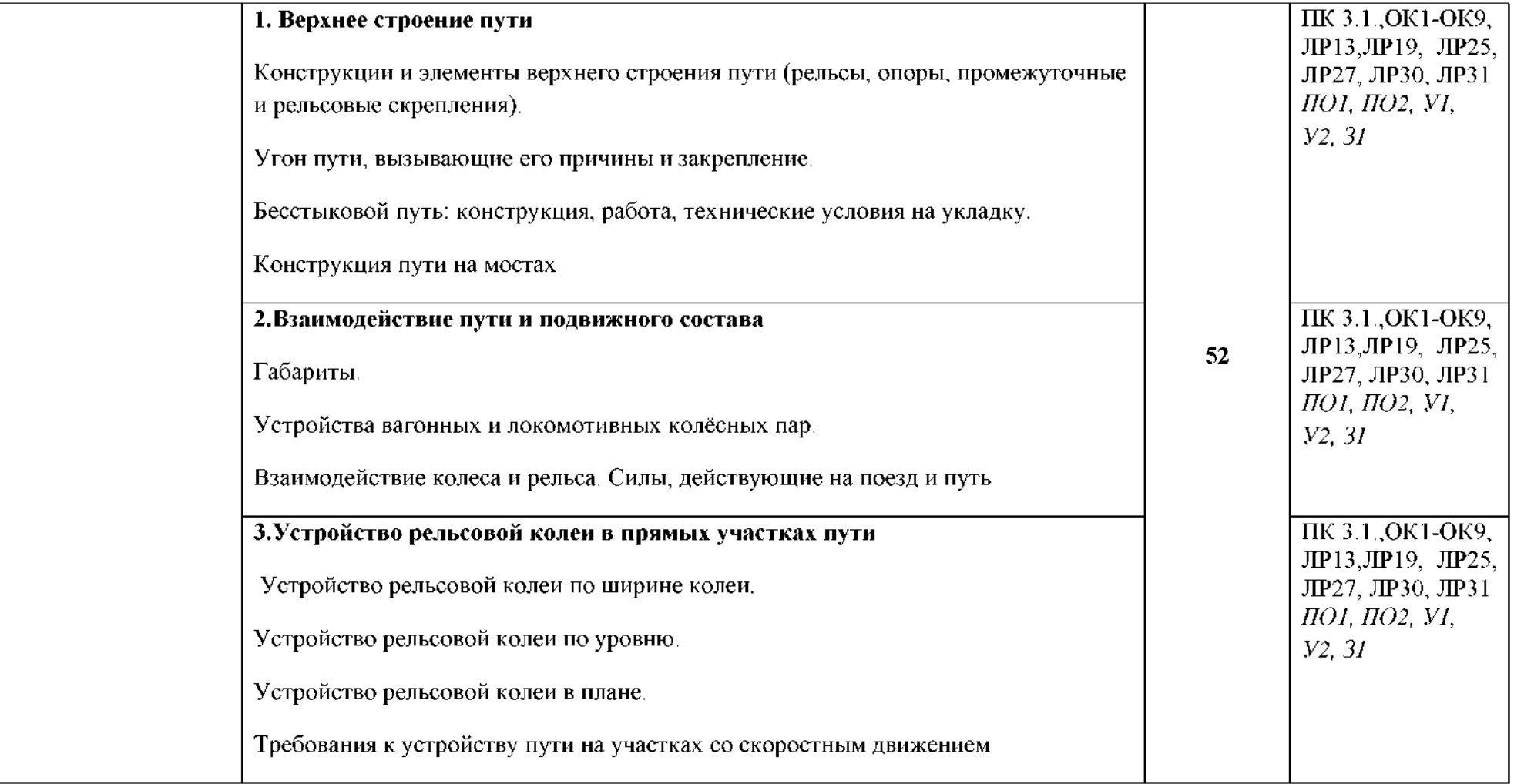

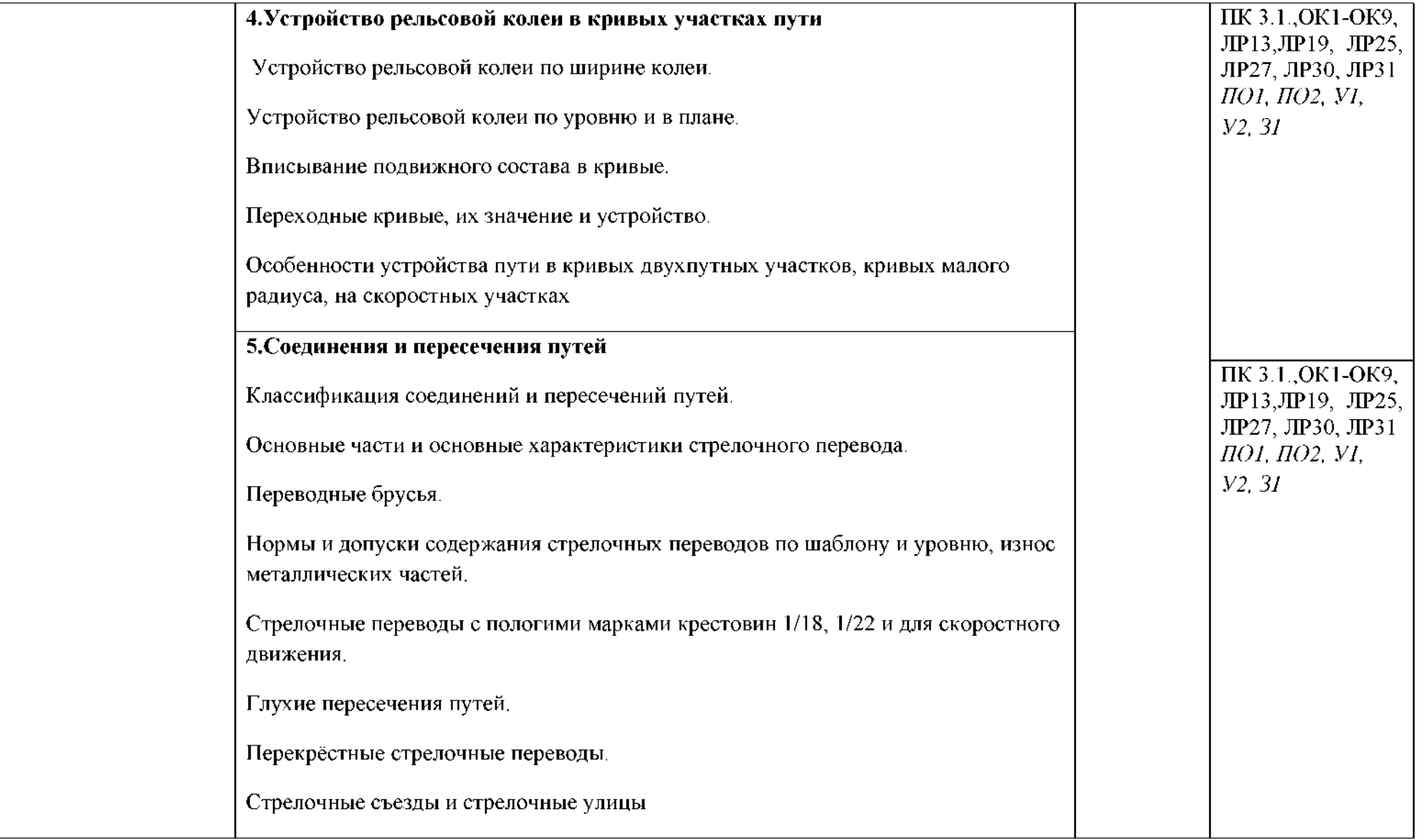

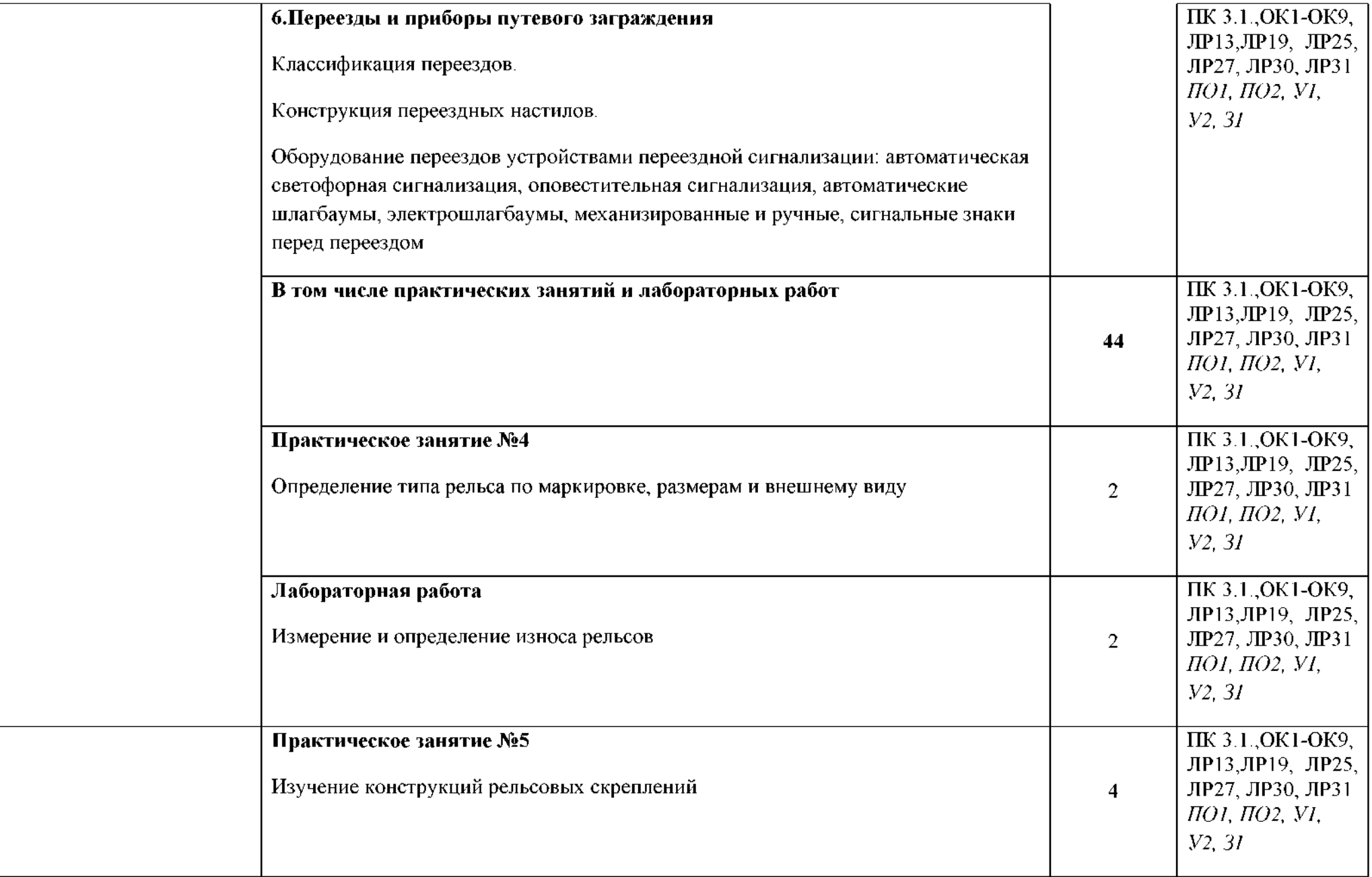

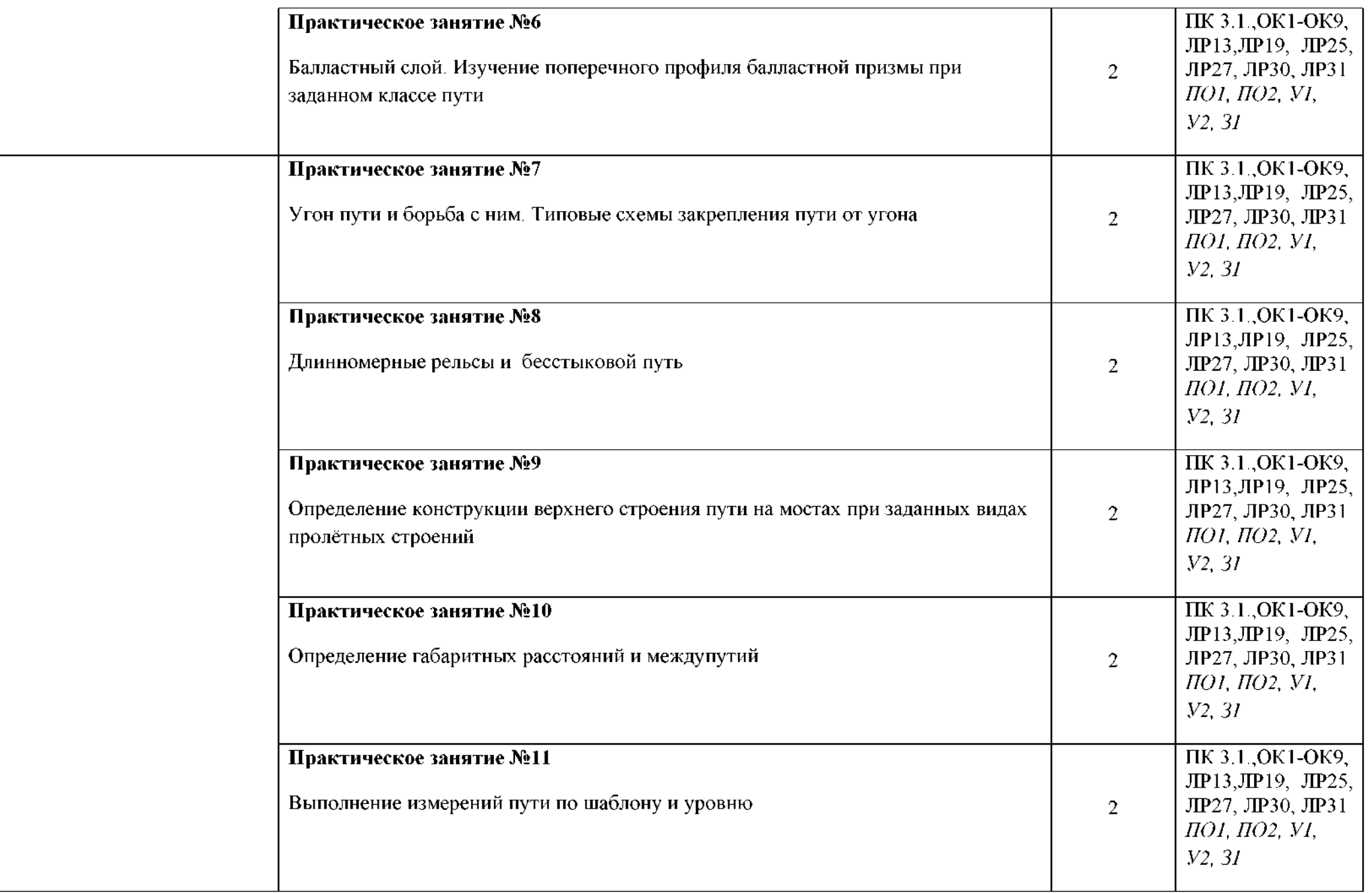

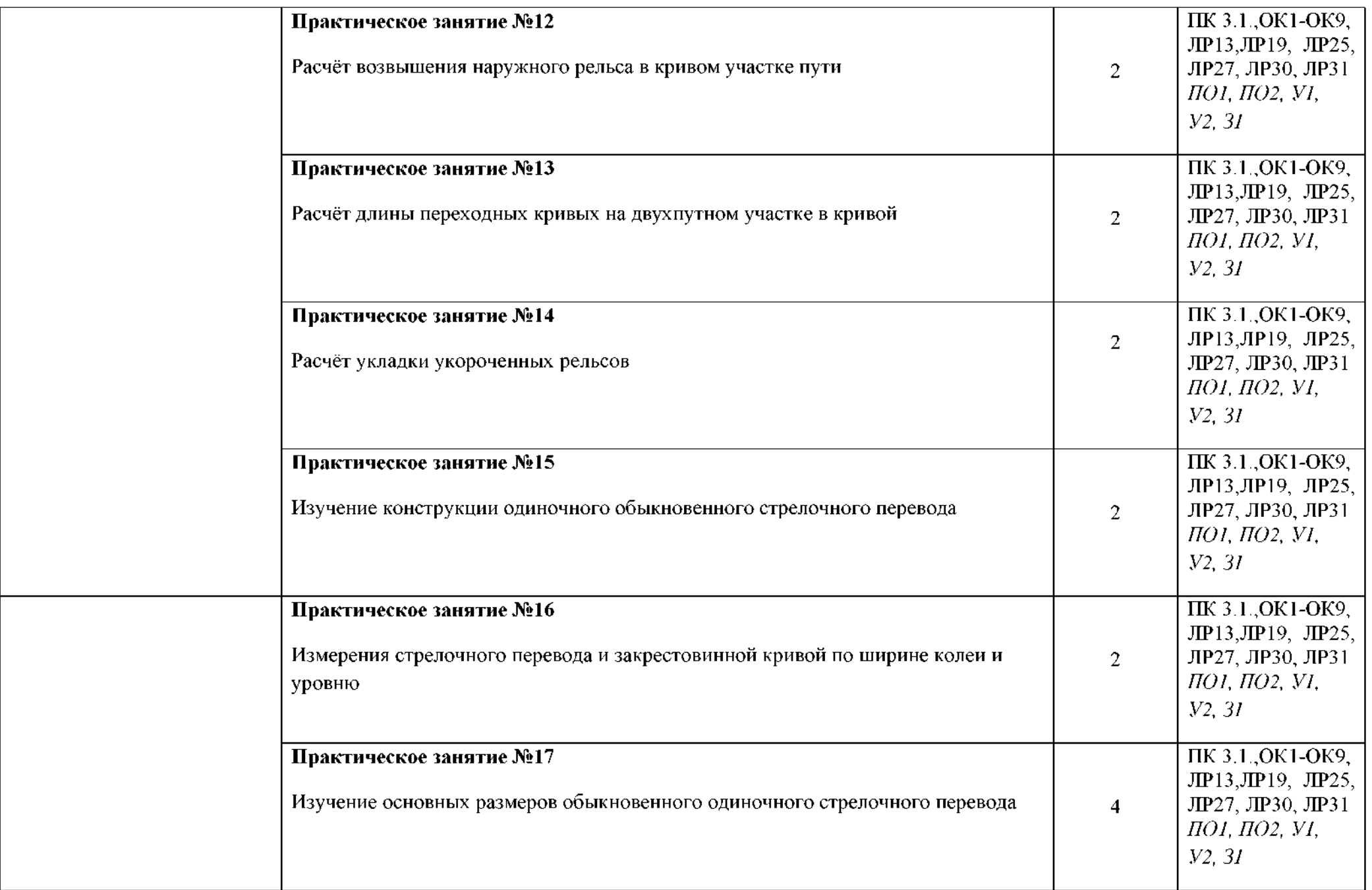

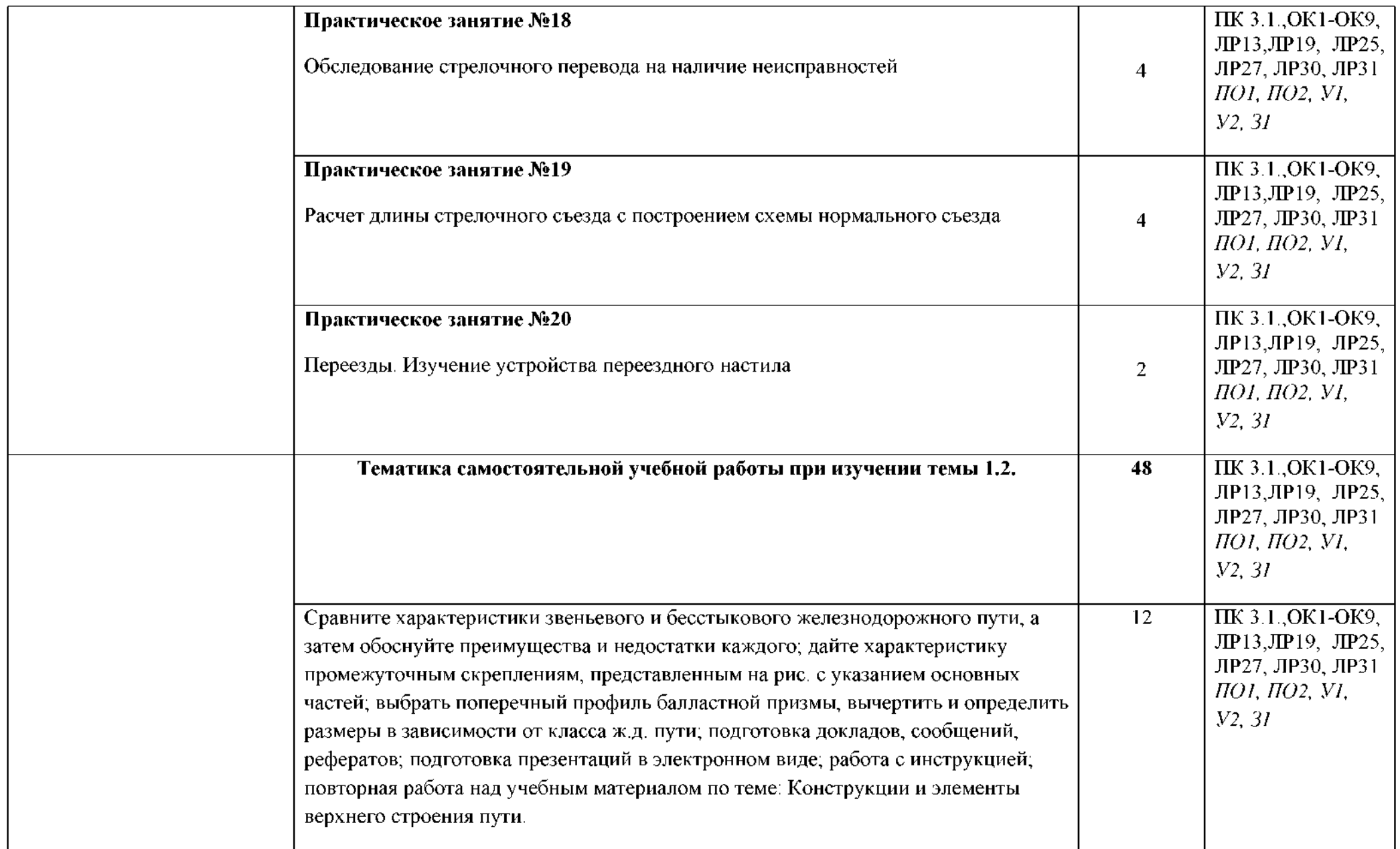

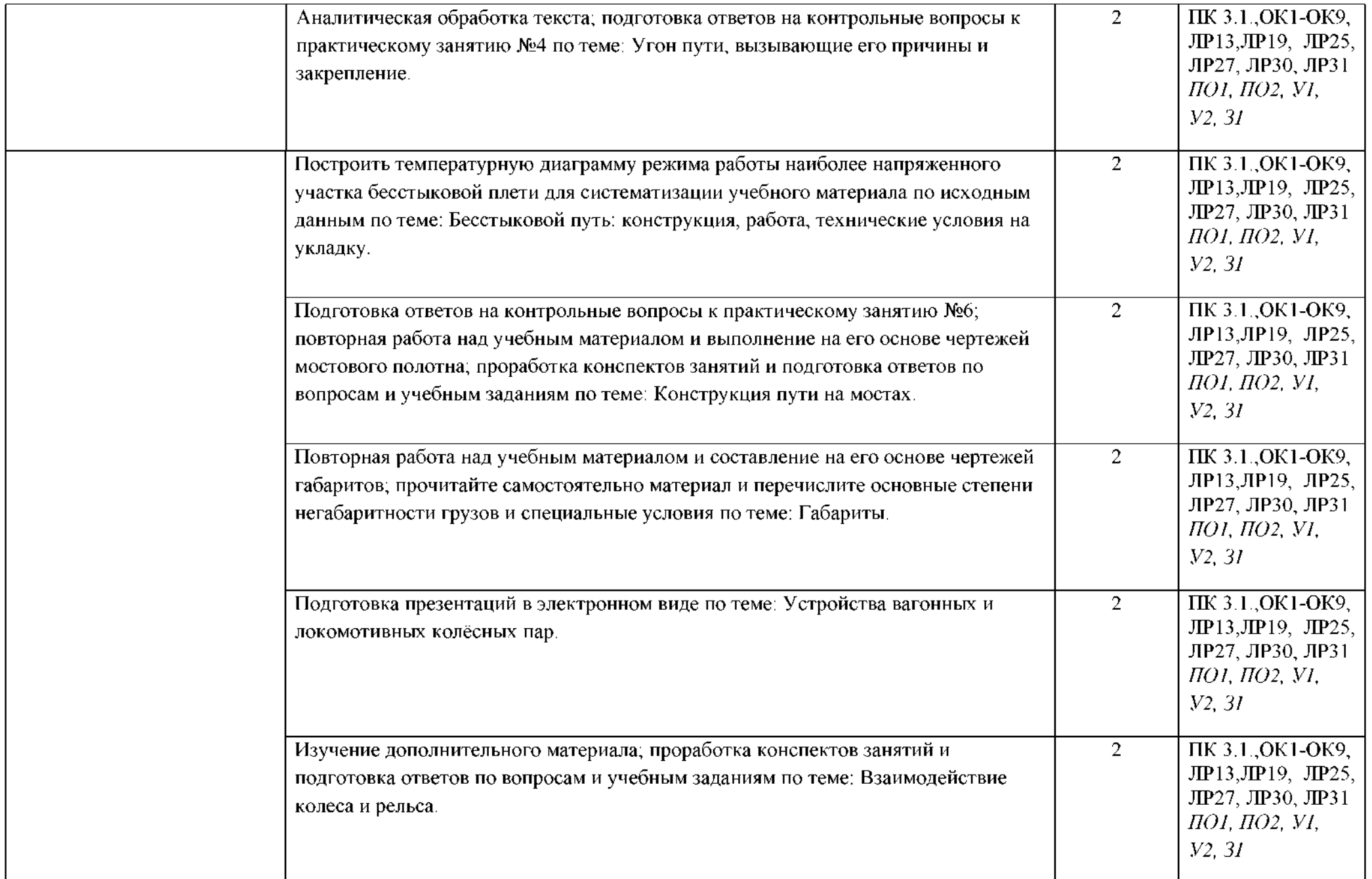

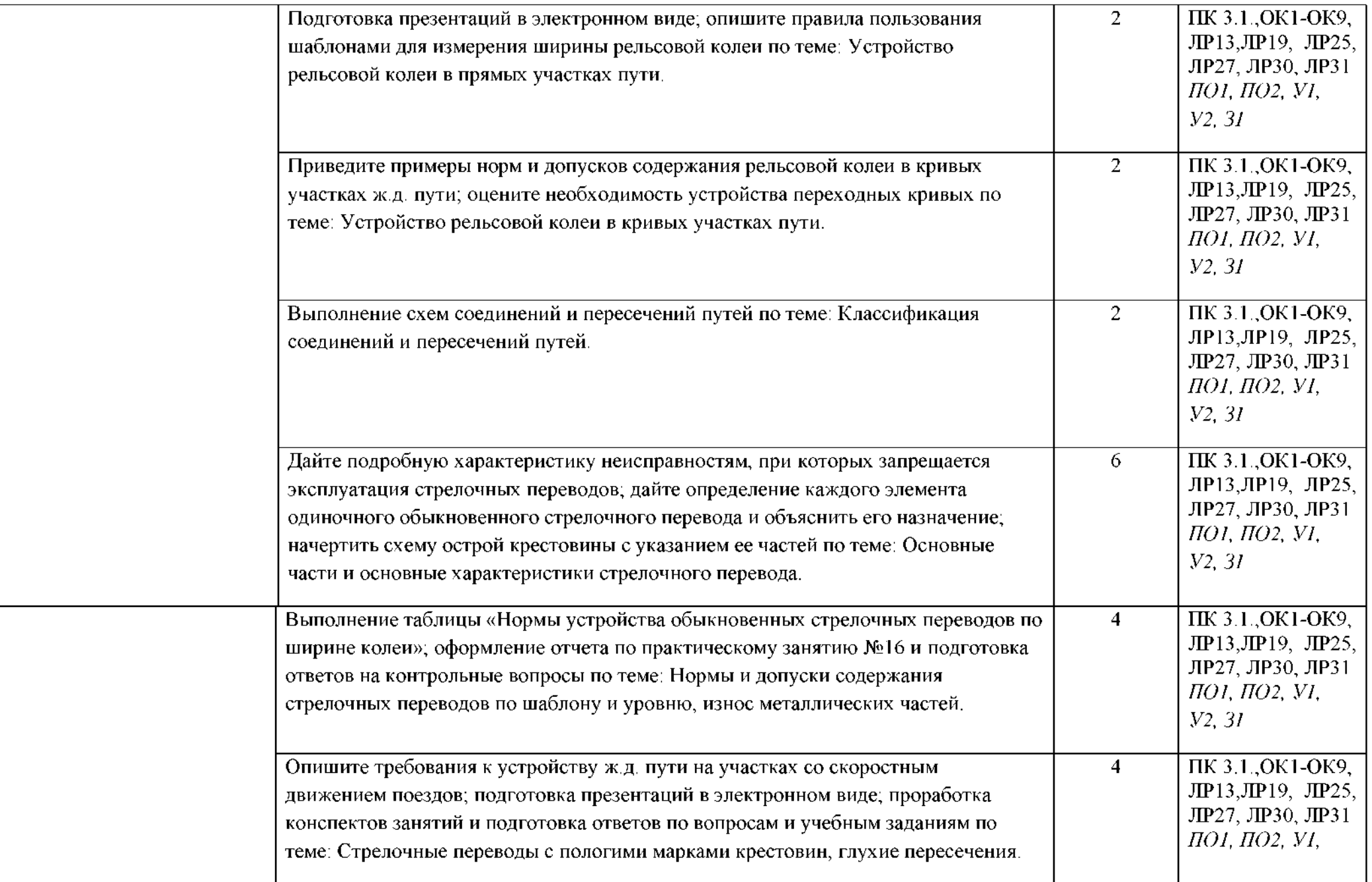

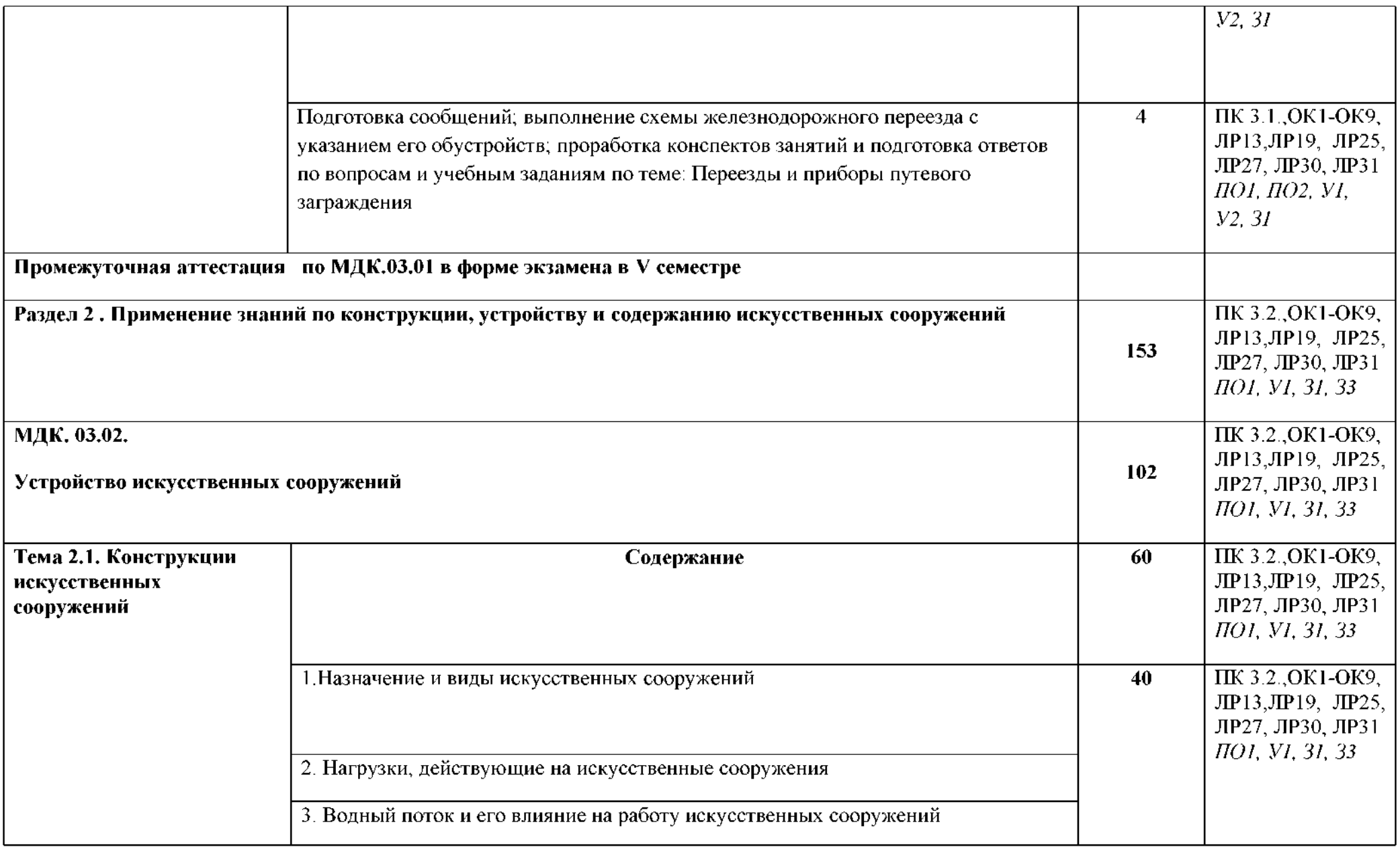

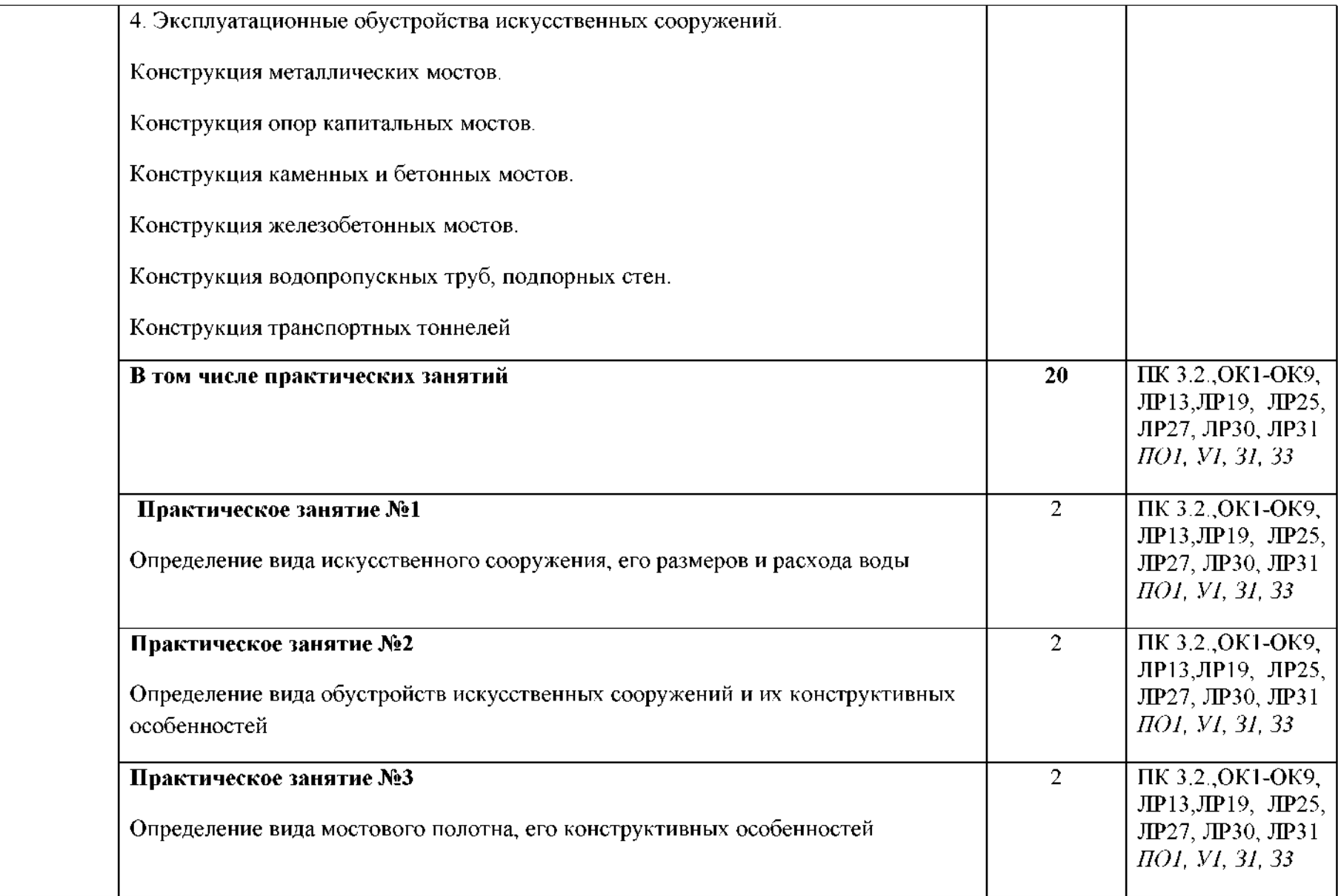

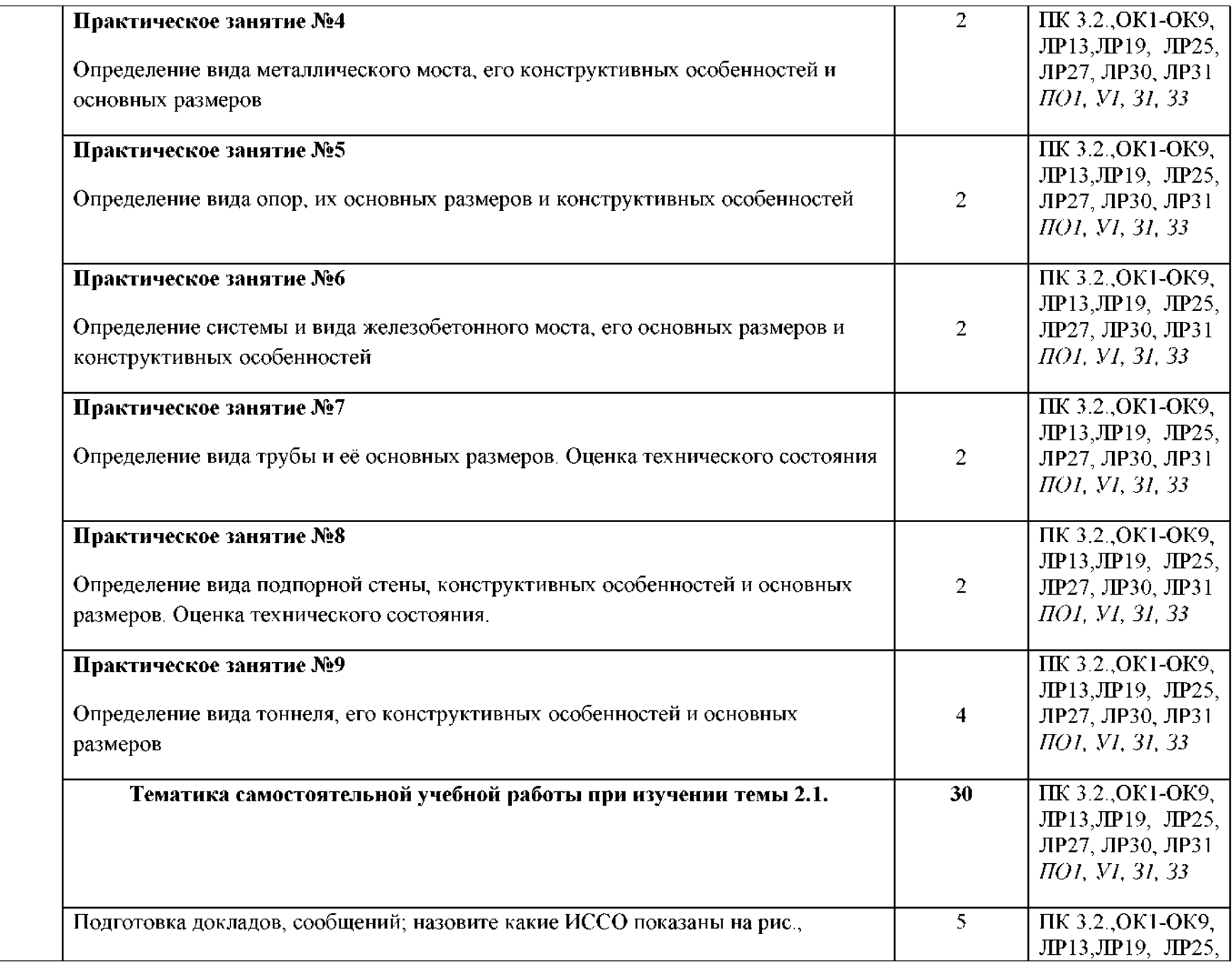

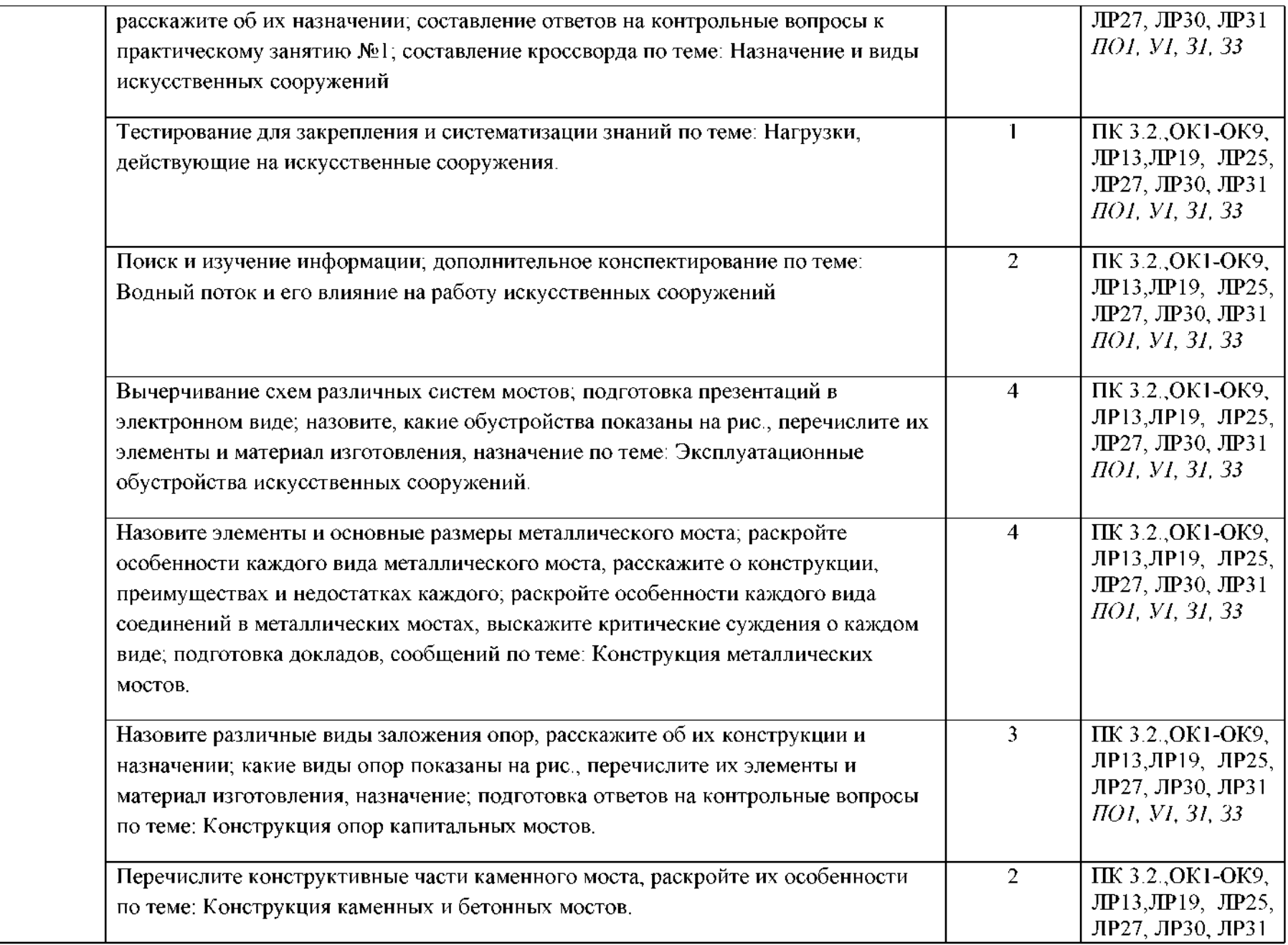

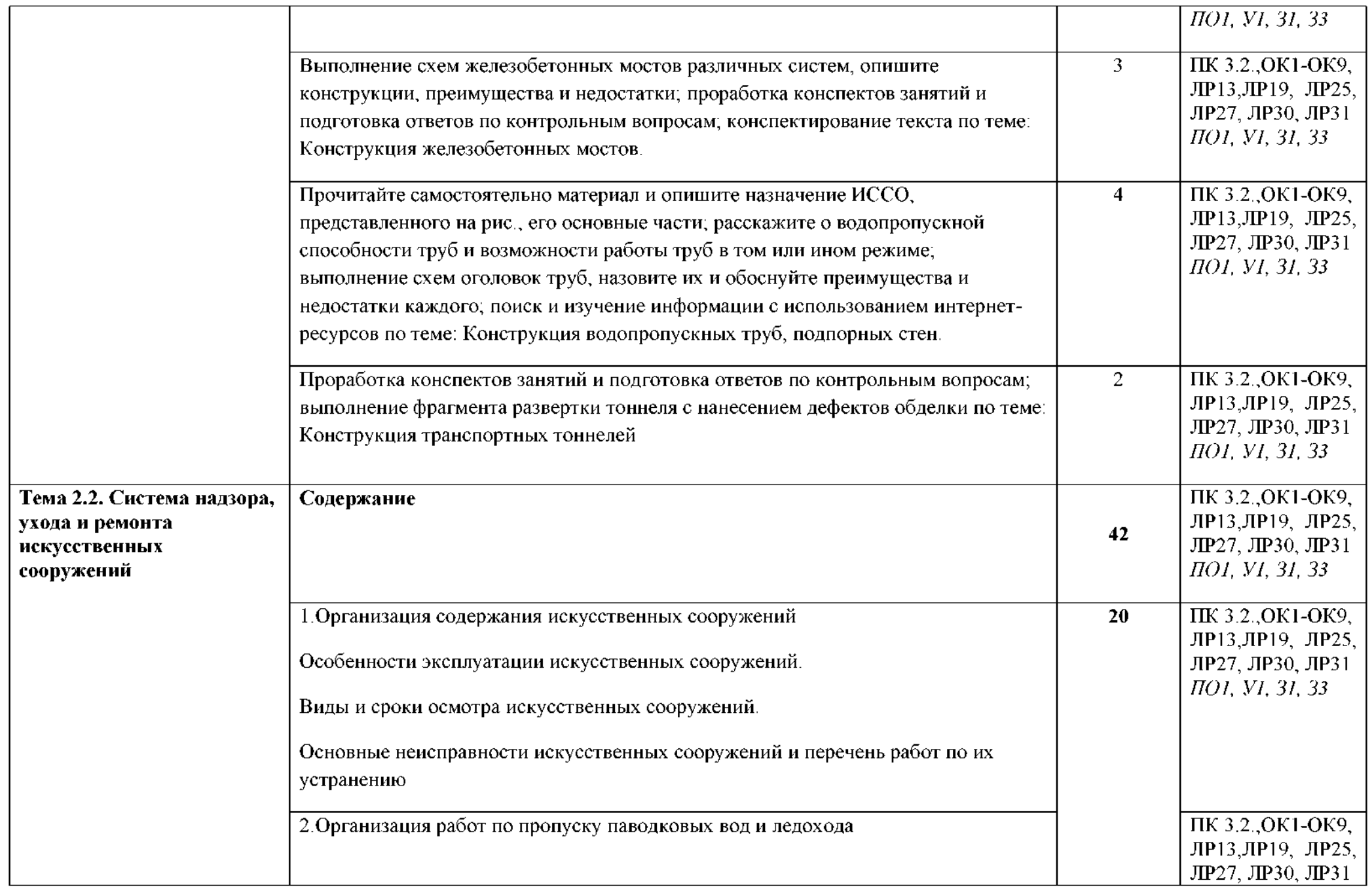

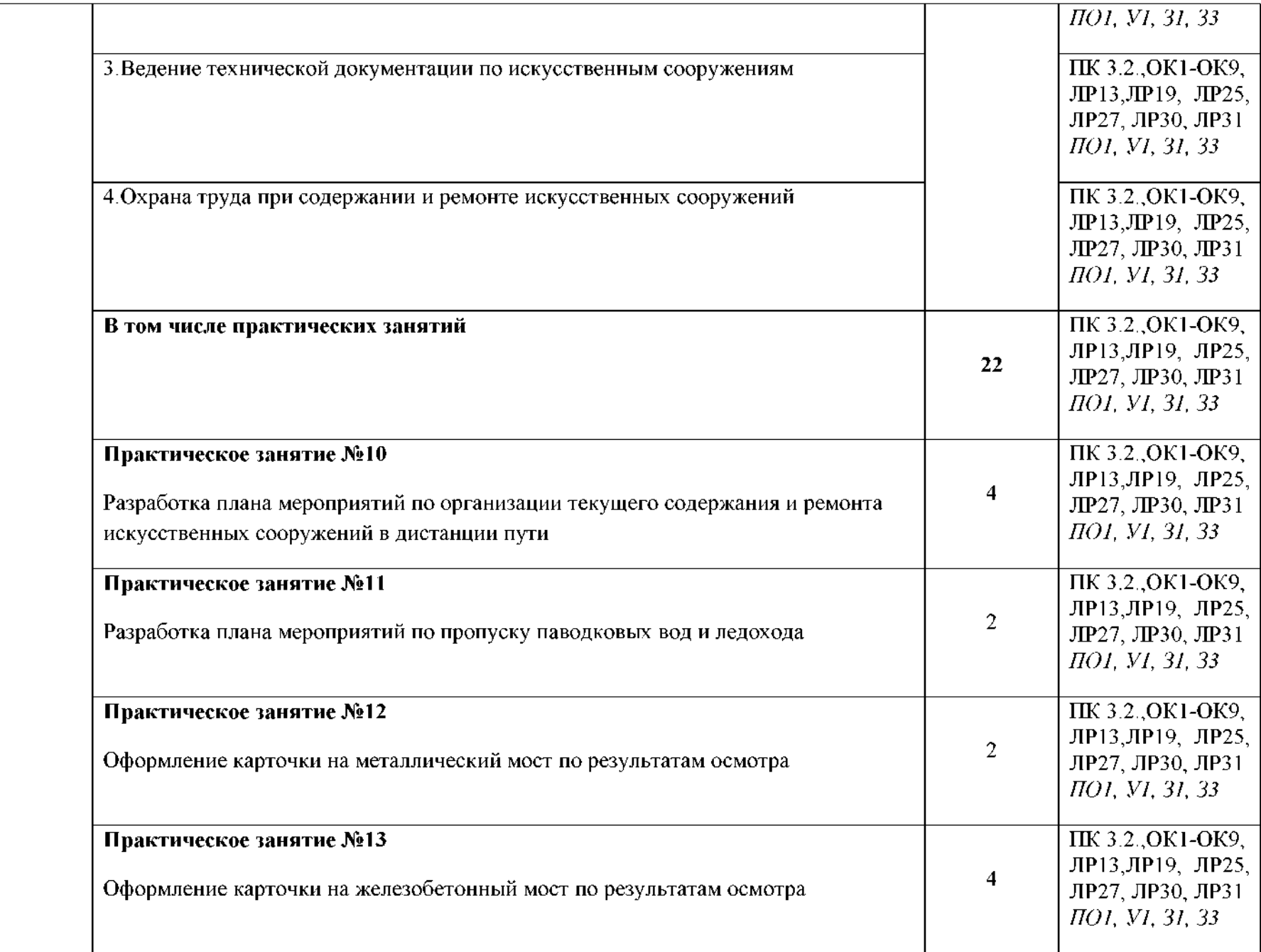

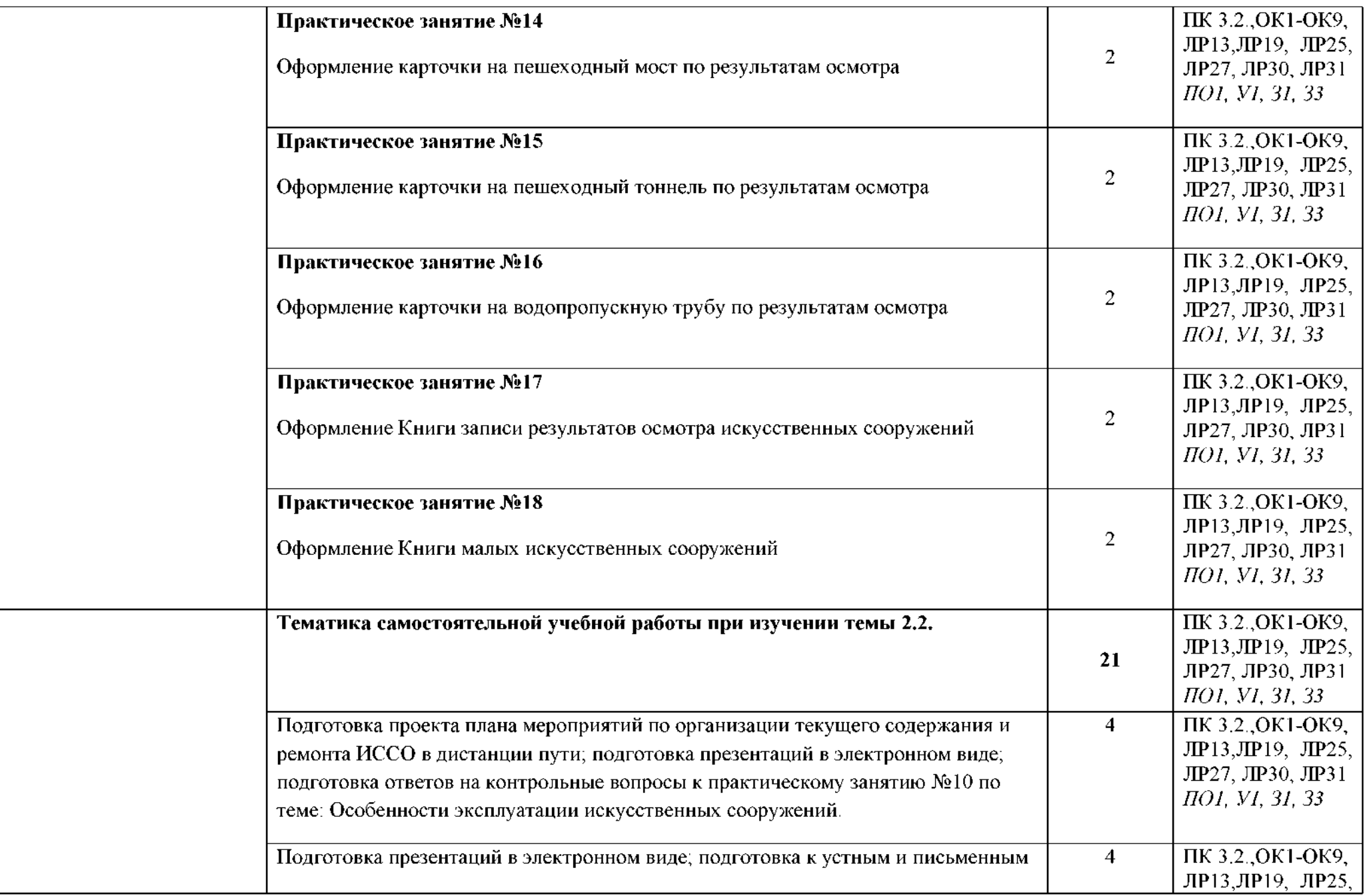

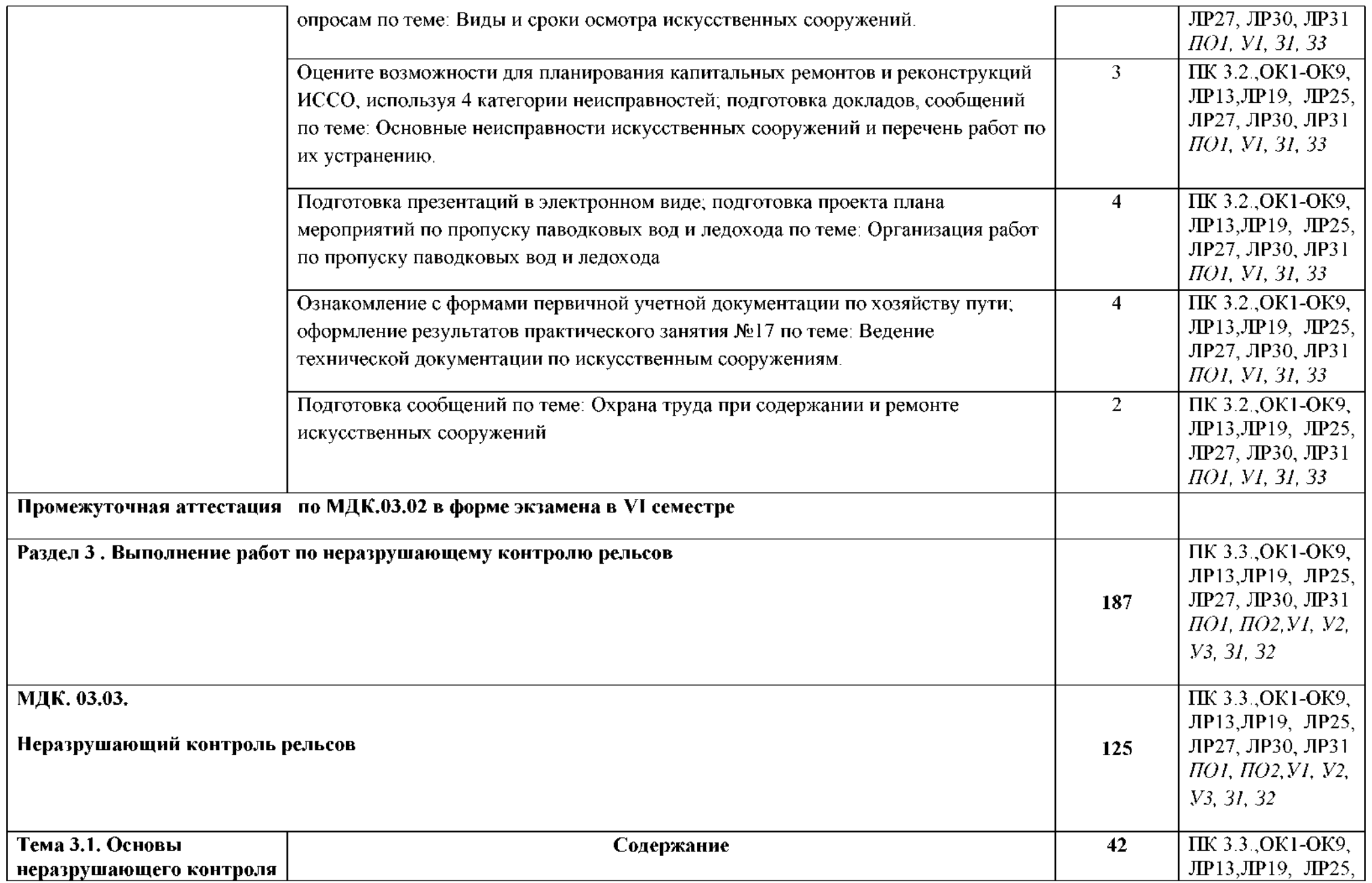

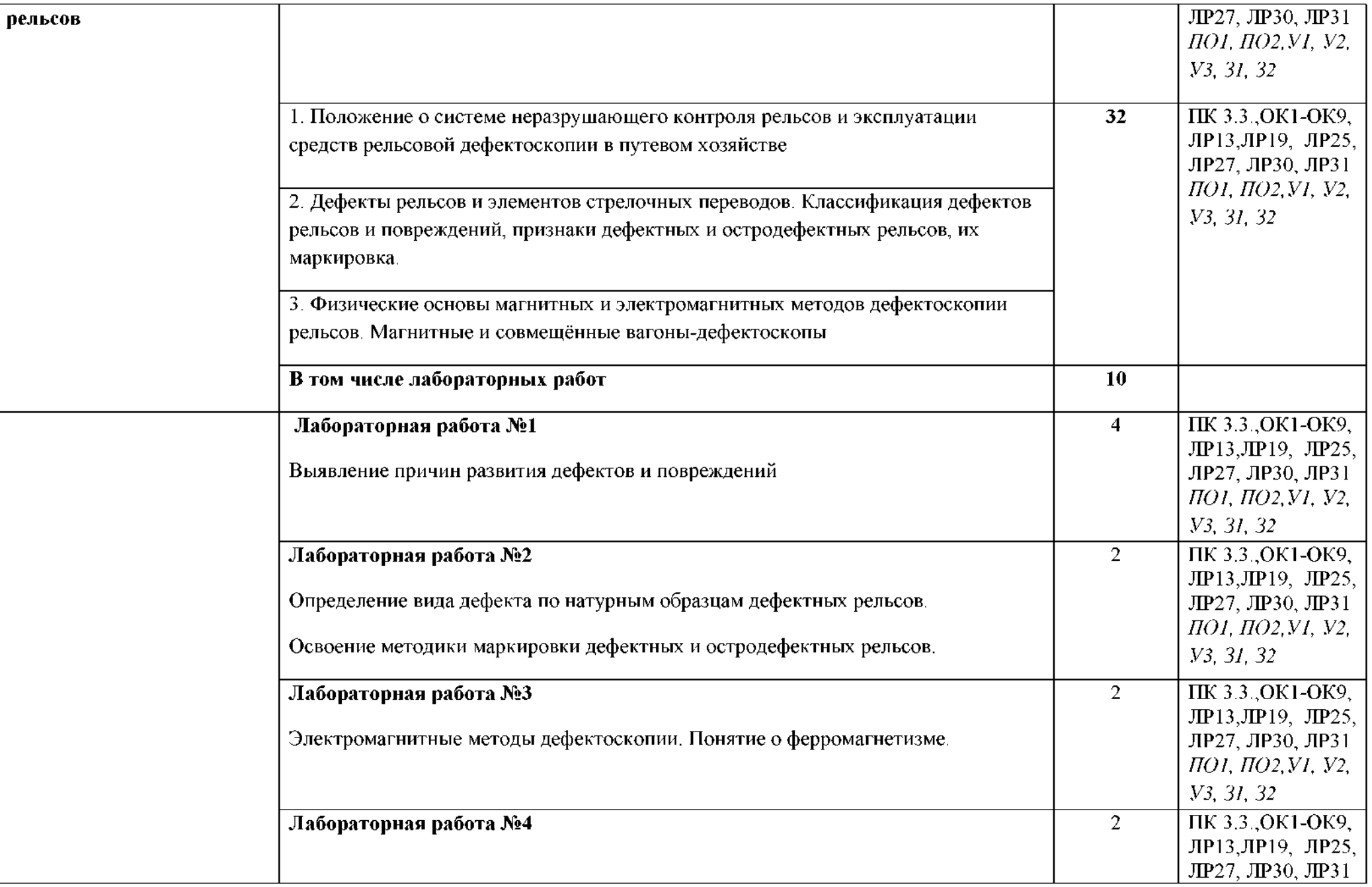

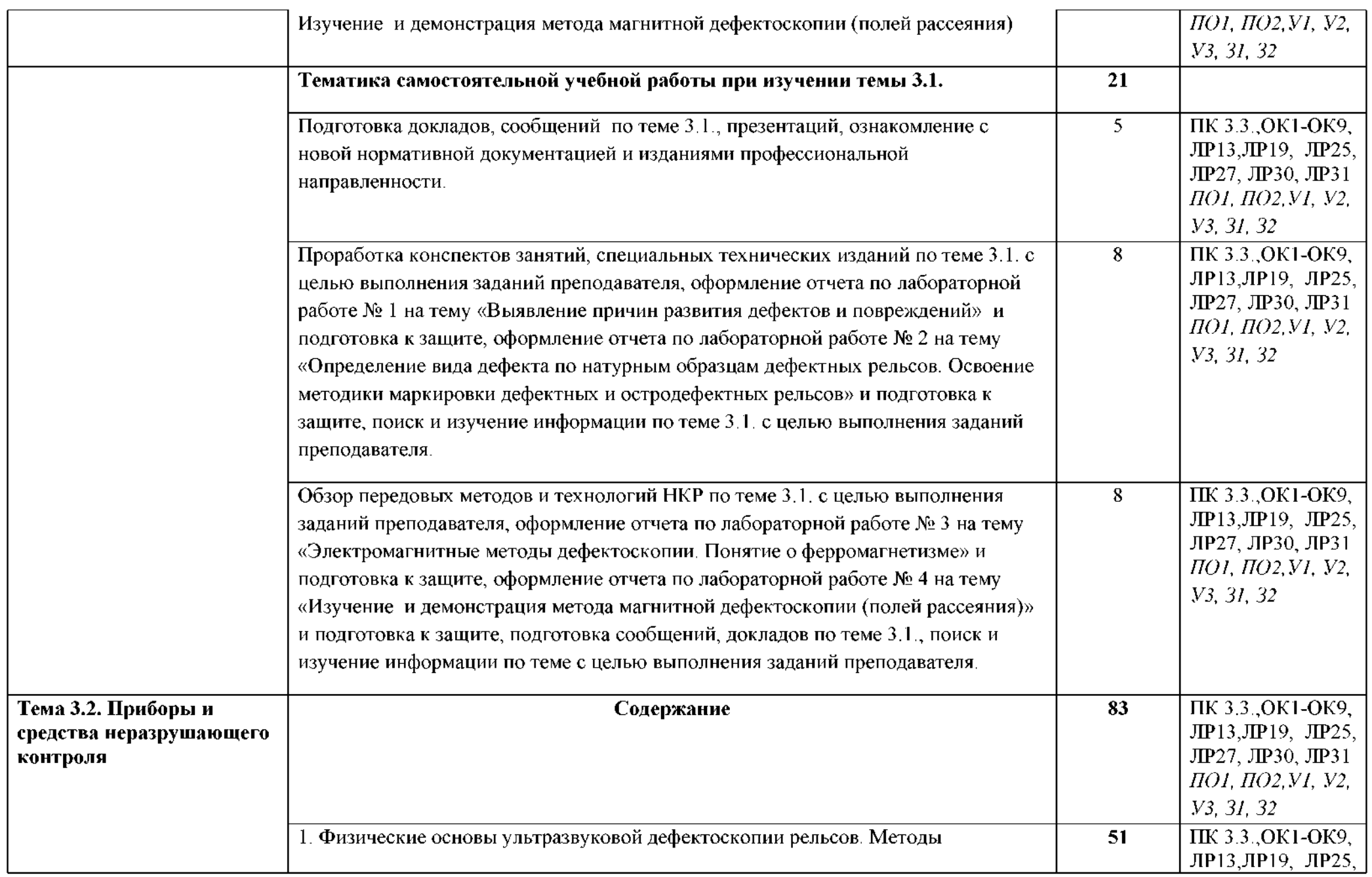

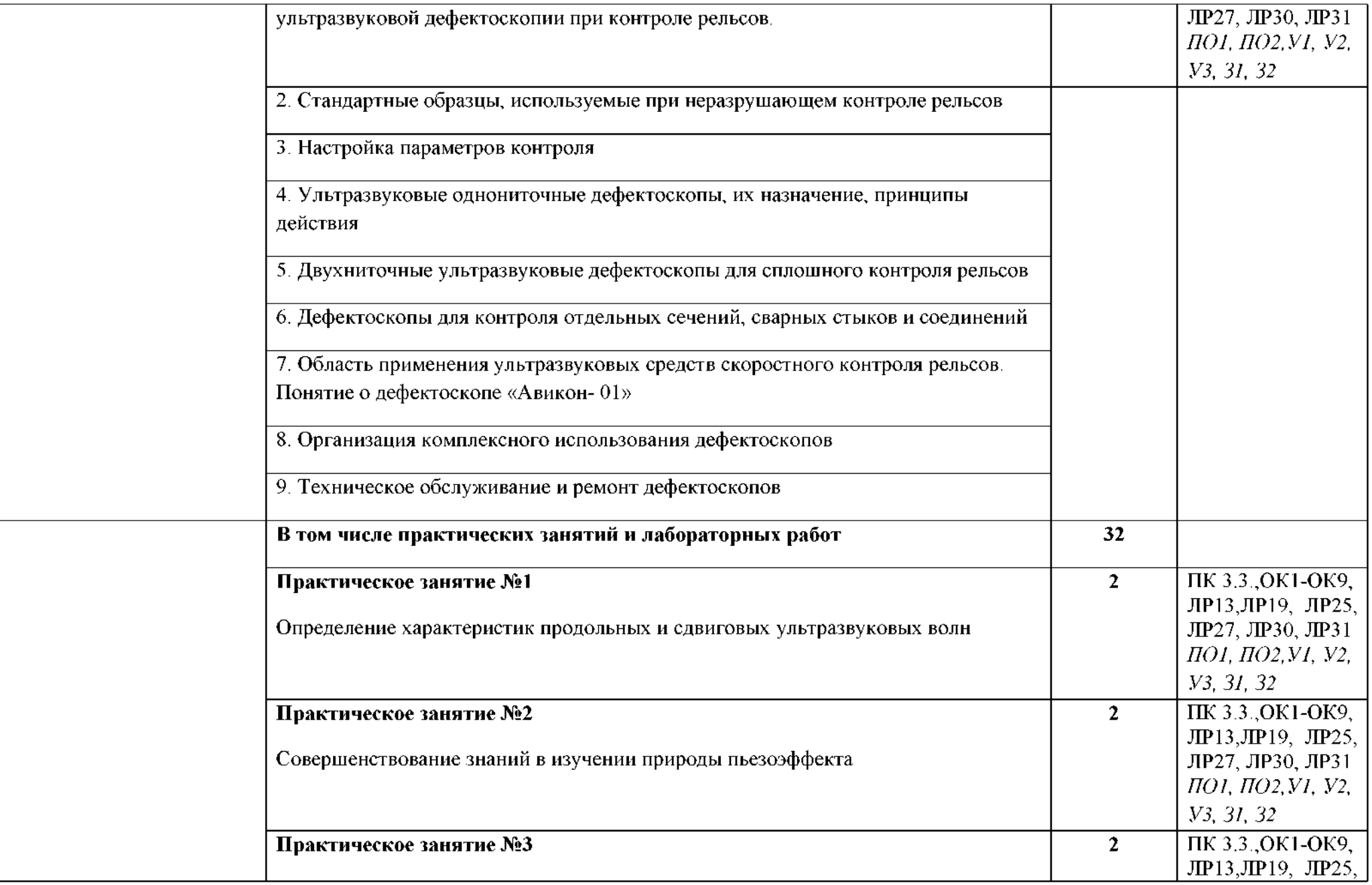

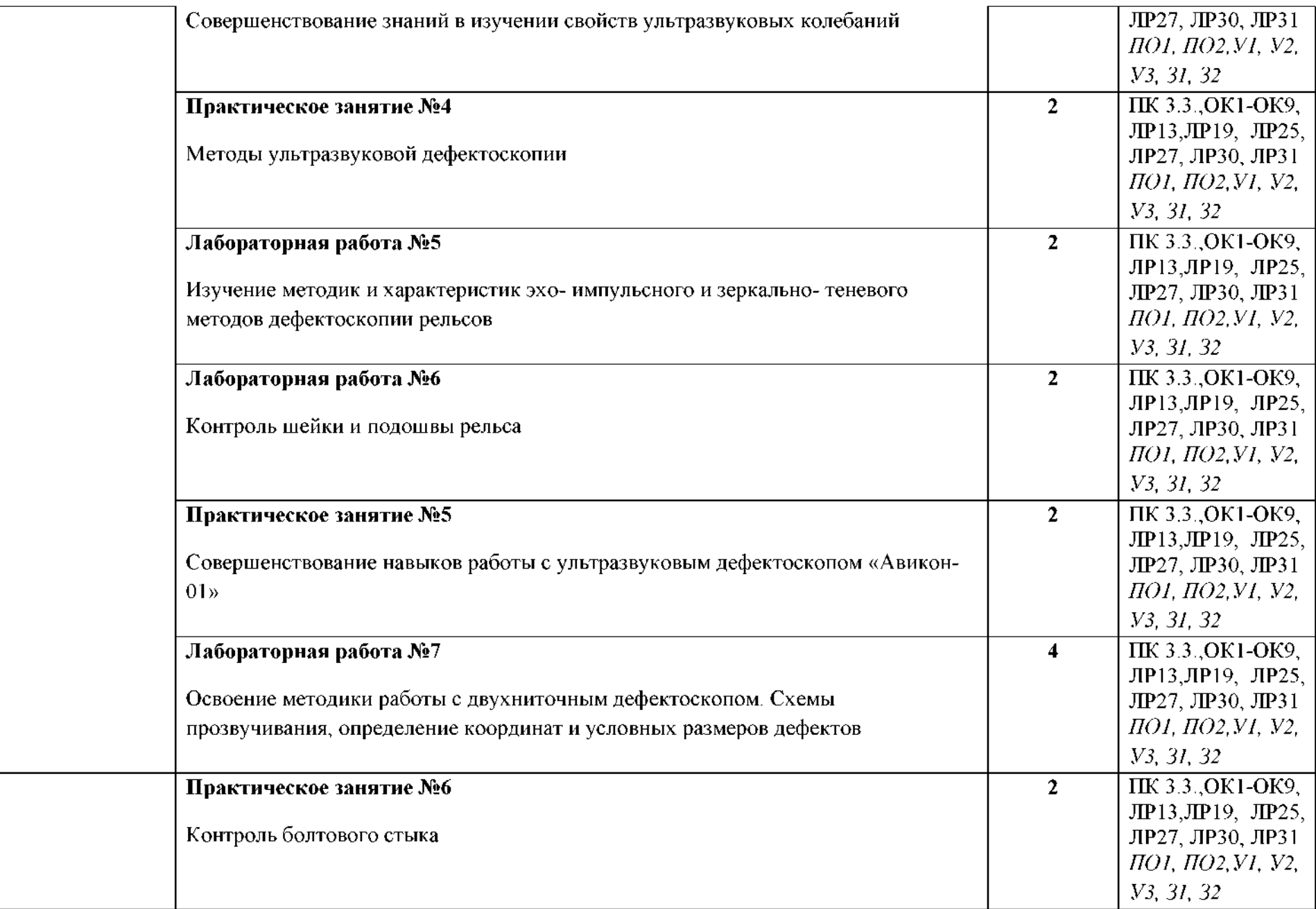

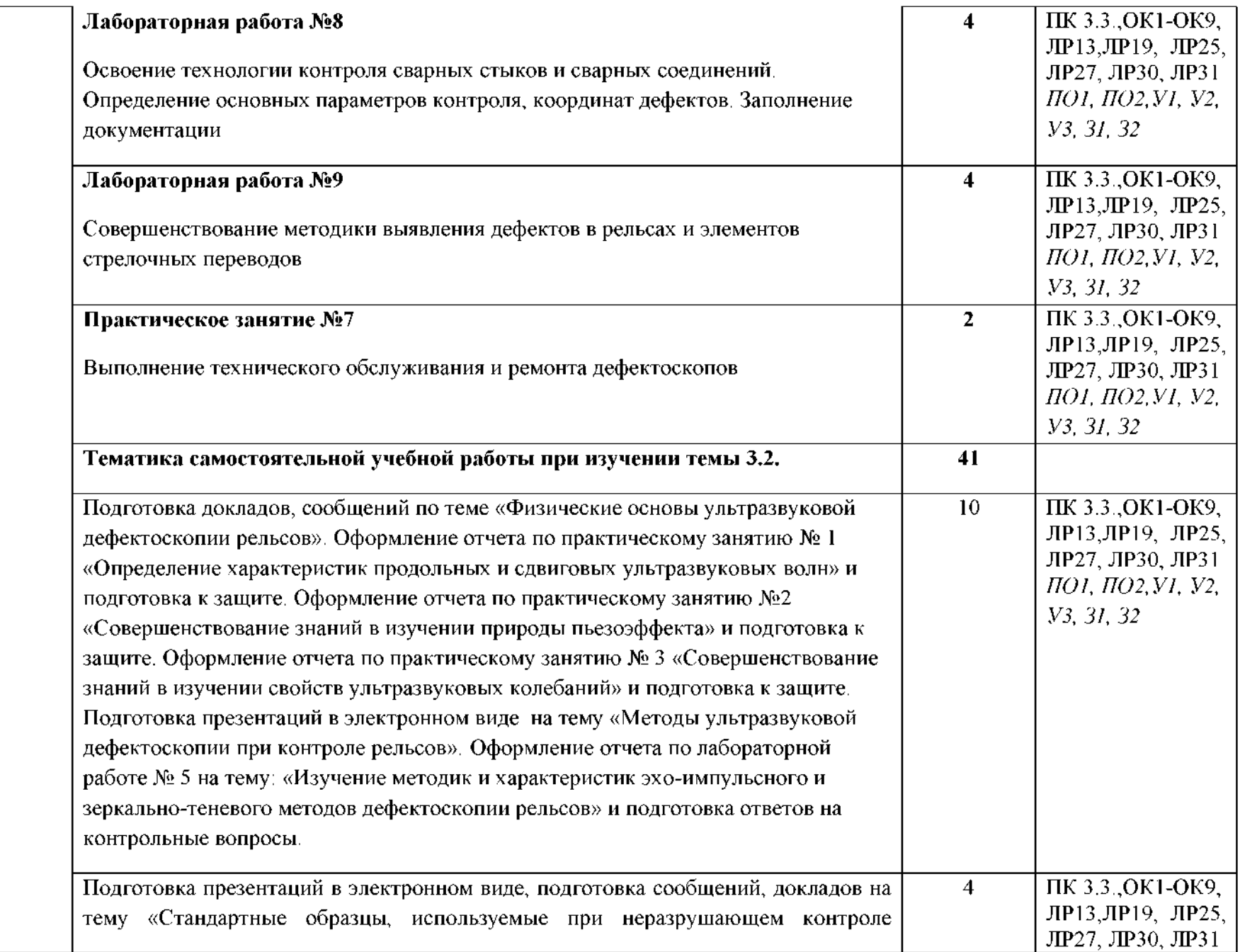

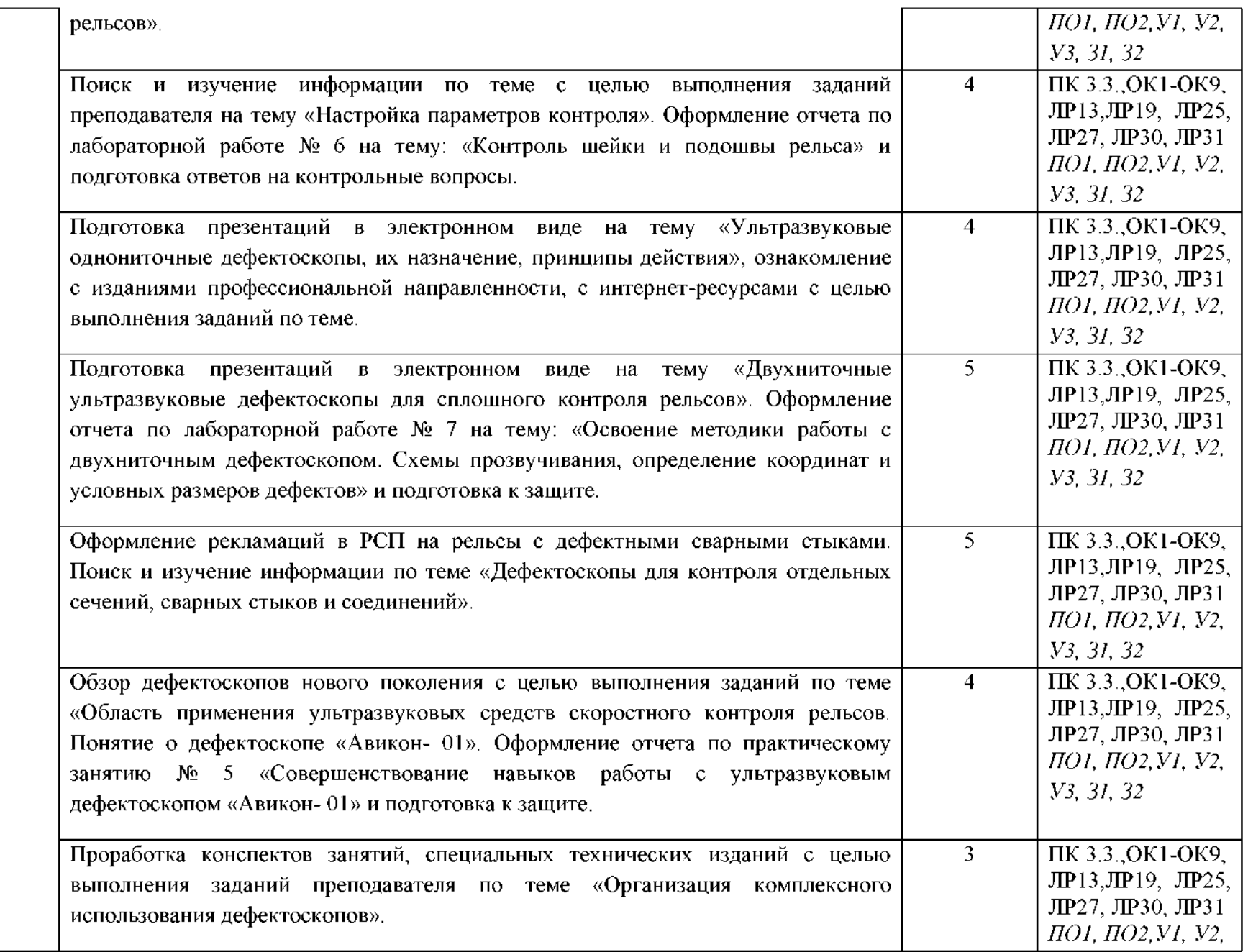

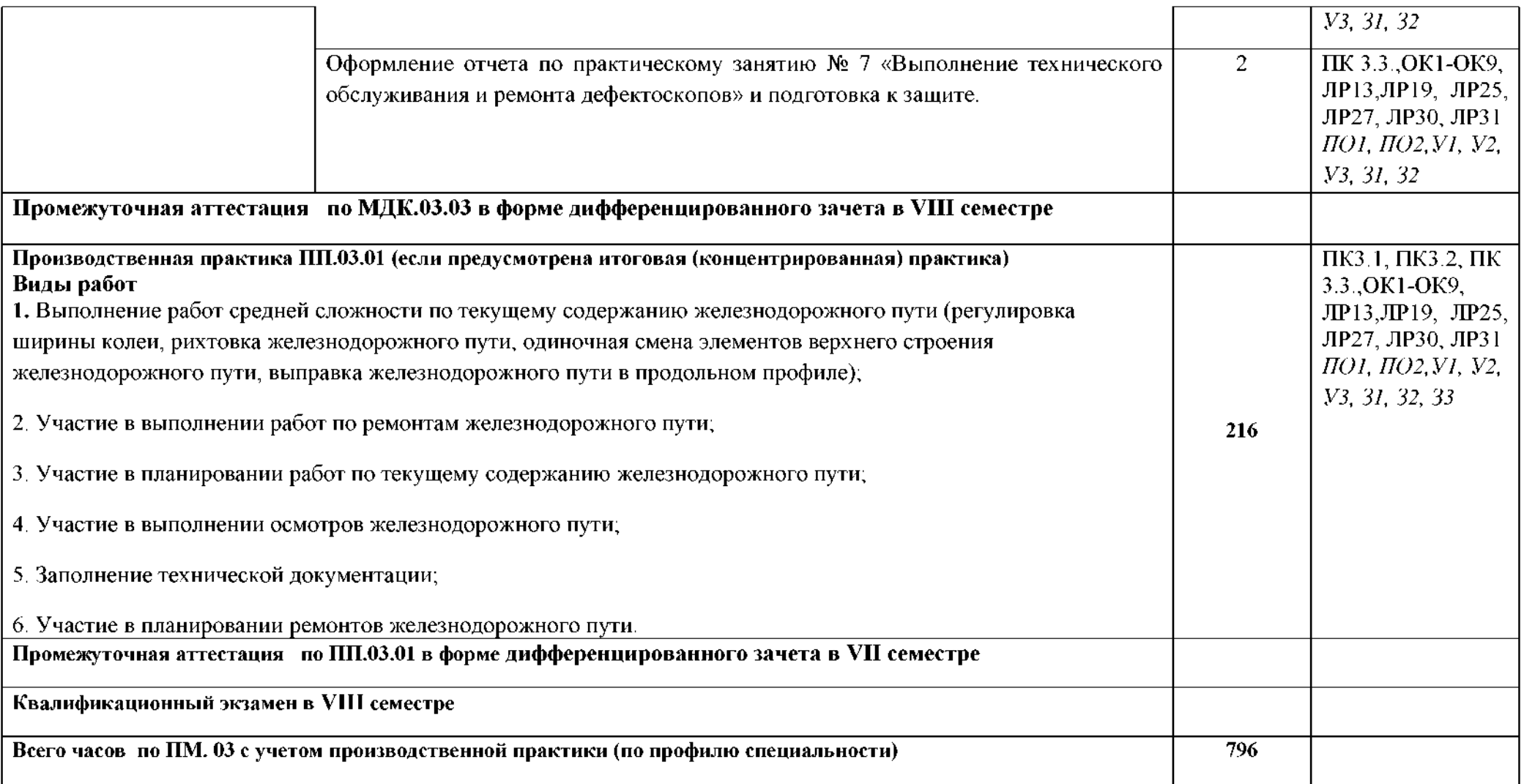

### **3. УСЛОВИЯ РЕАЛИЗАЦИИ ПРОФЕССИОНАЛЬНОГО МОДУЛЯ**

#### **3.1. Материально-техническое обеспечение реализации ПМ:**

Программа профессионального модуля реализуется следующих учебнопроизводственных помещениях:

### *Учебный кабинет*

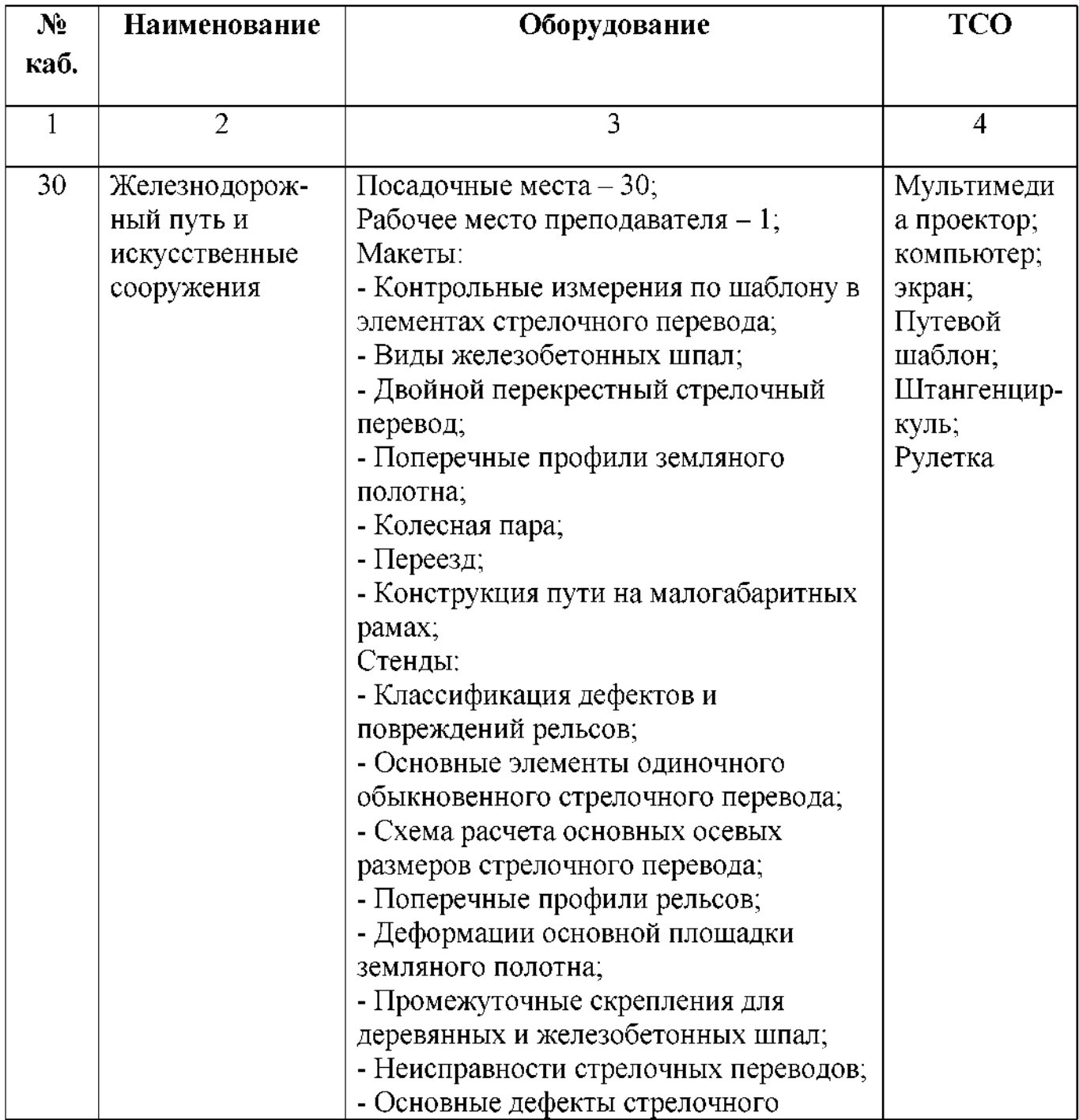

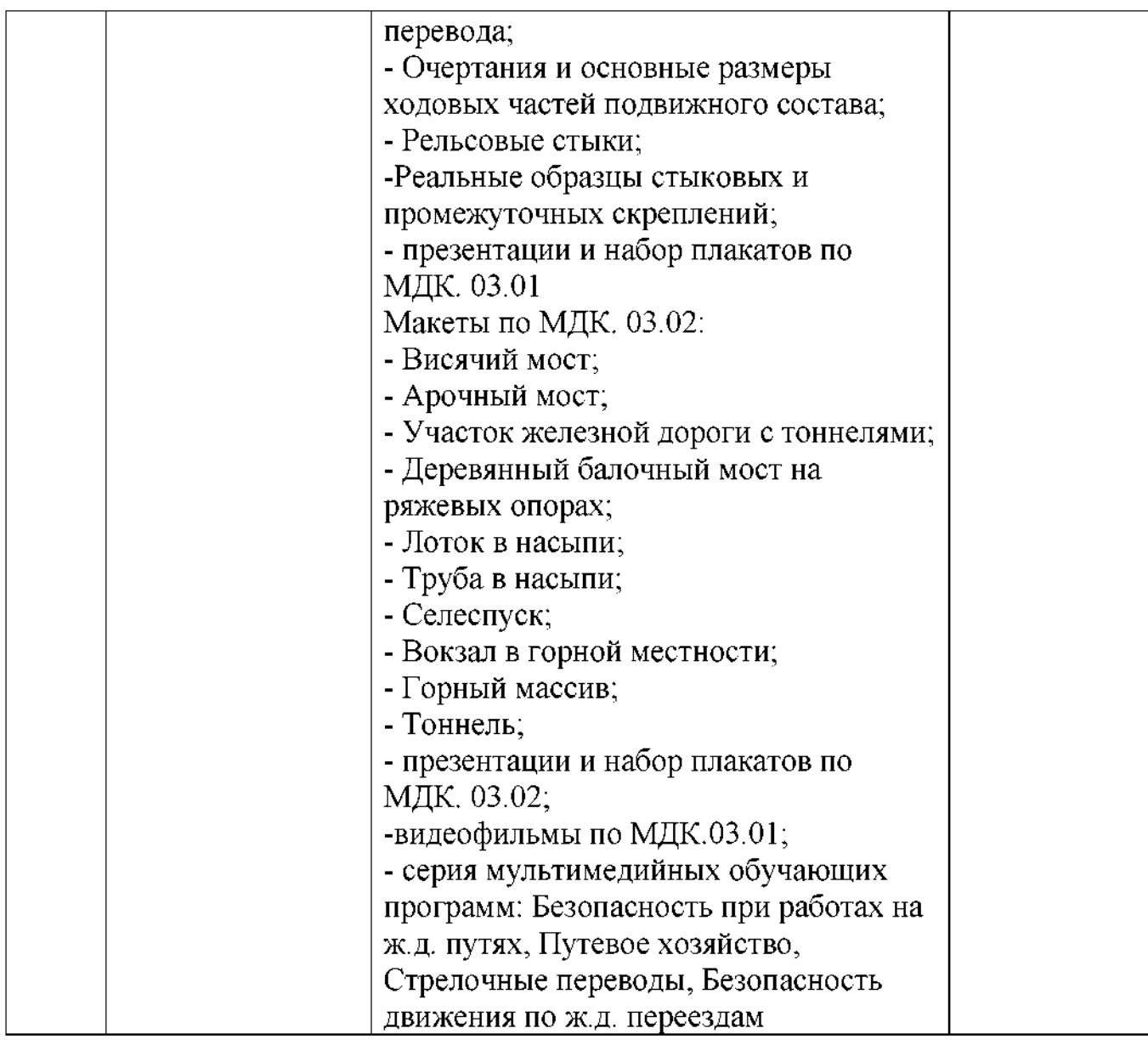

### *Лаборатория*

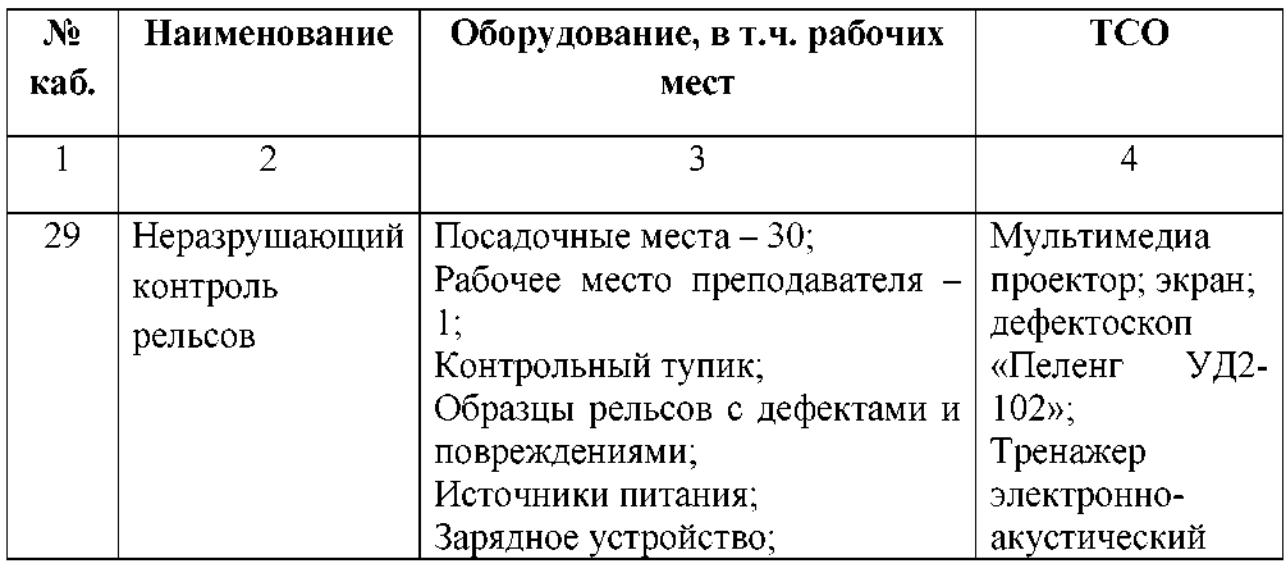

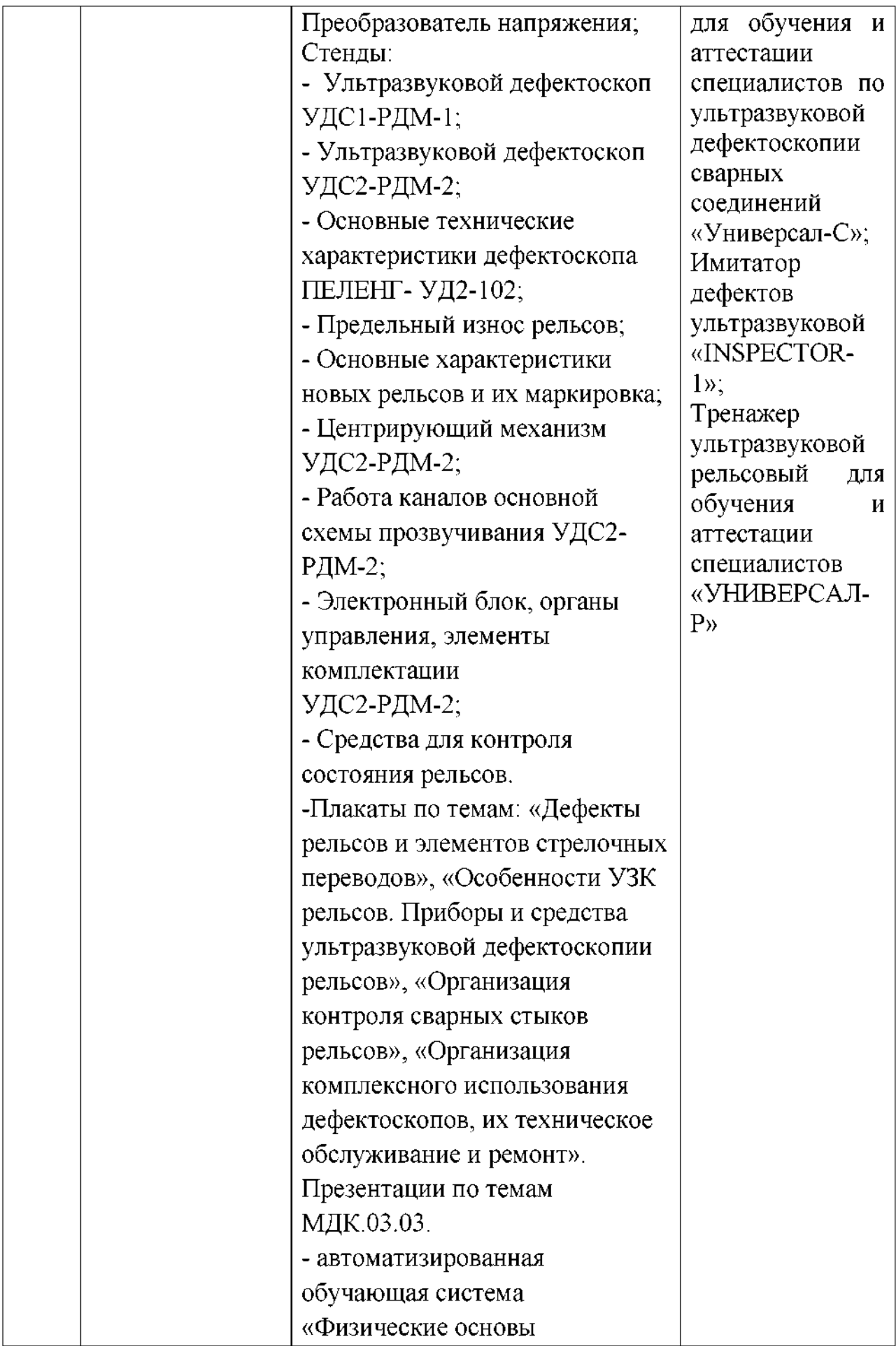

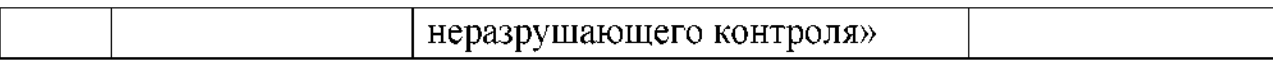

рамках реализации программы модуля предусмотрено прохождение производственной практики (по профилю специальности), которая проводится *концентрированно (рассредоточено)* соответствии рабочей программой практики.

#### **3.2. Информационное обеспечение реализации программы**

### **3.2.1. Основные электронные издания:**

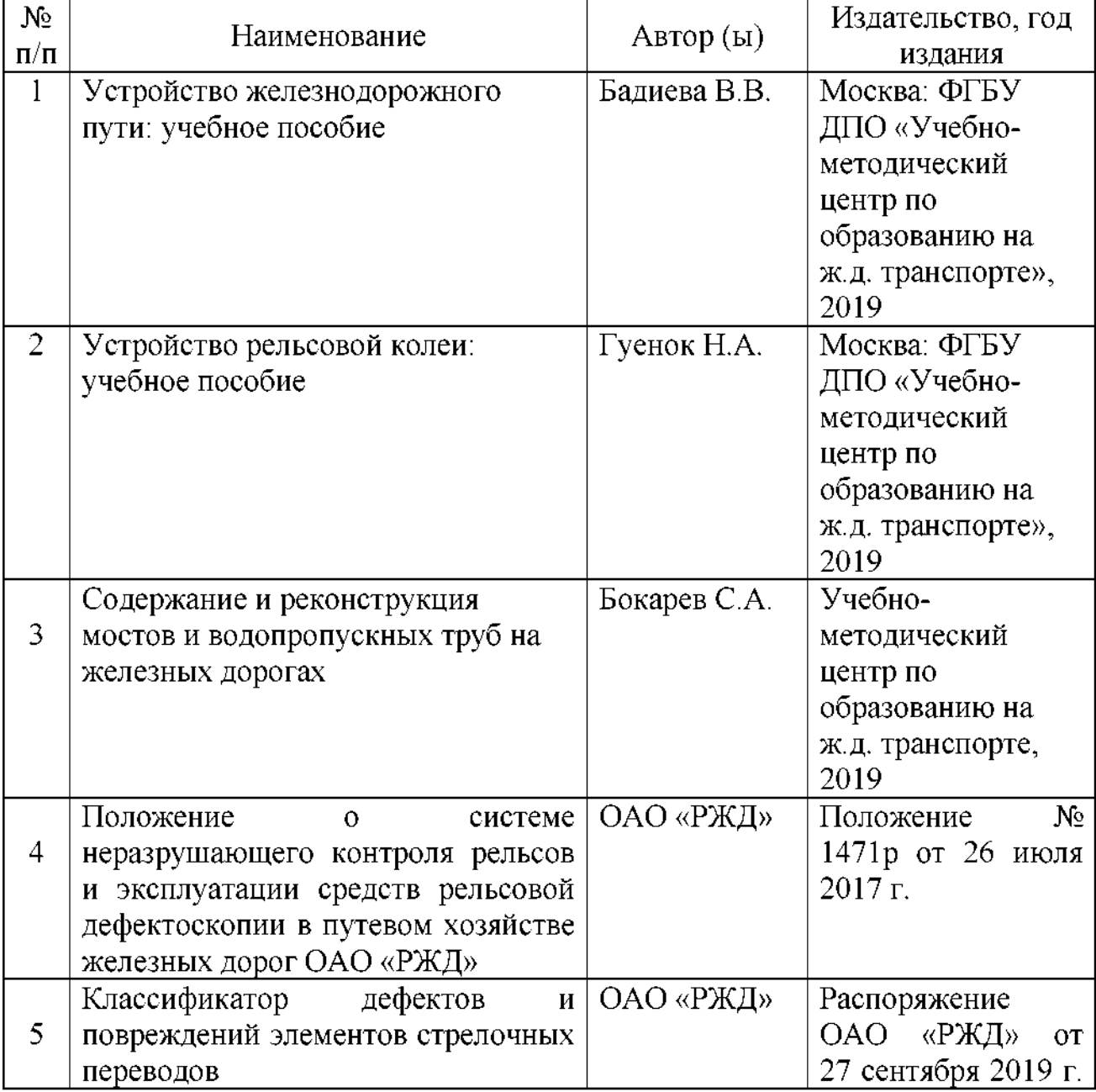

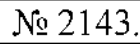

## **3.2.2. Дополнительные источники:**

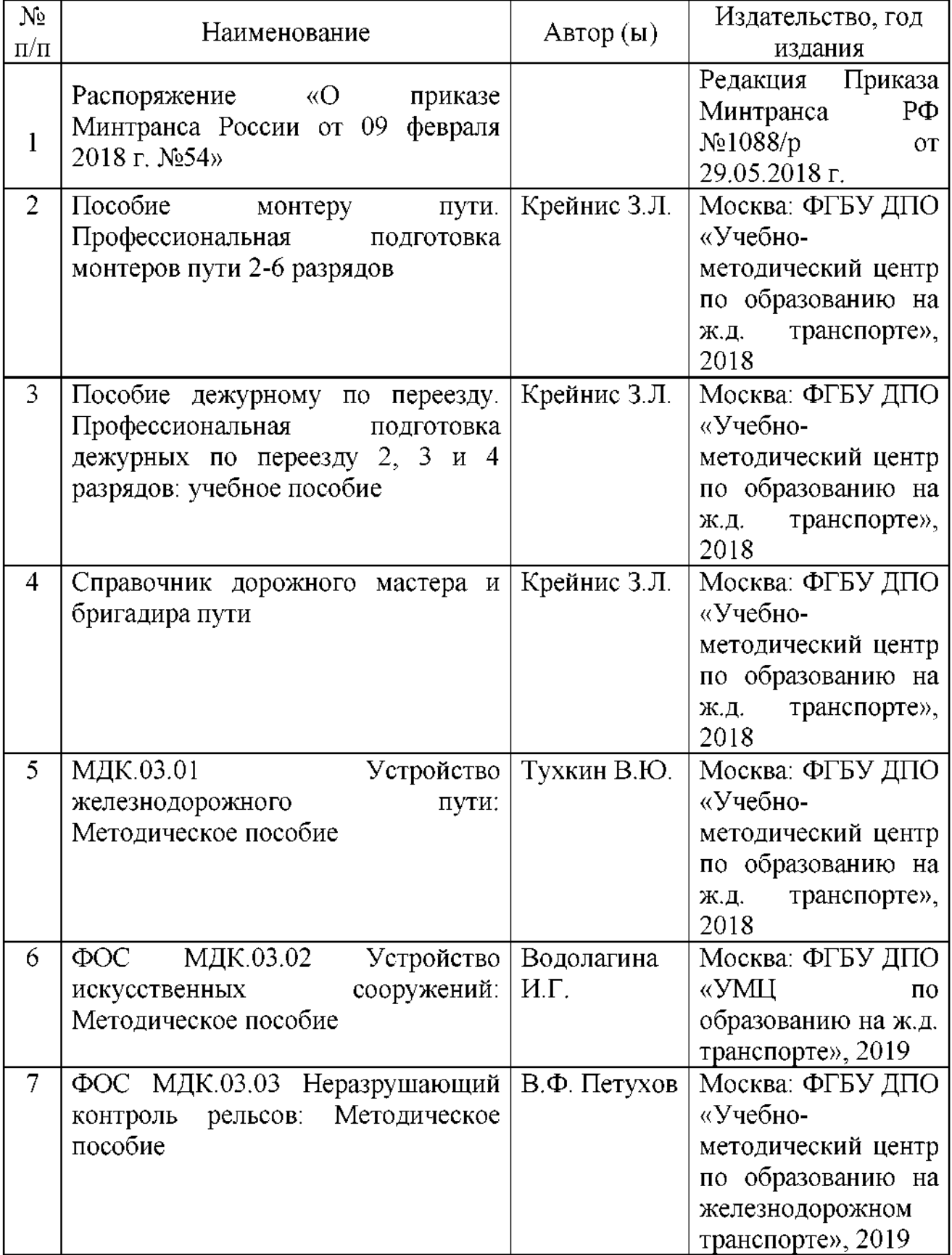

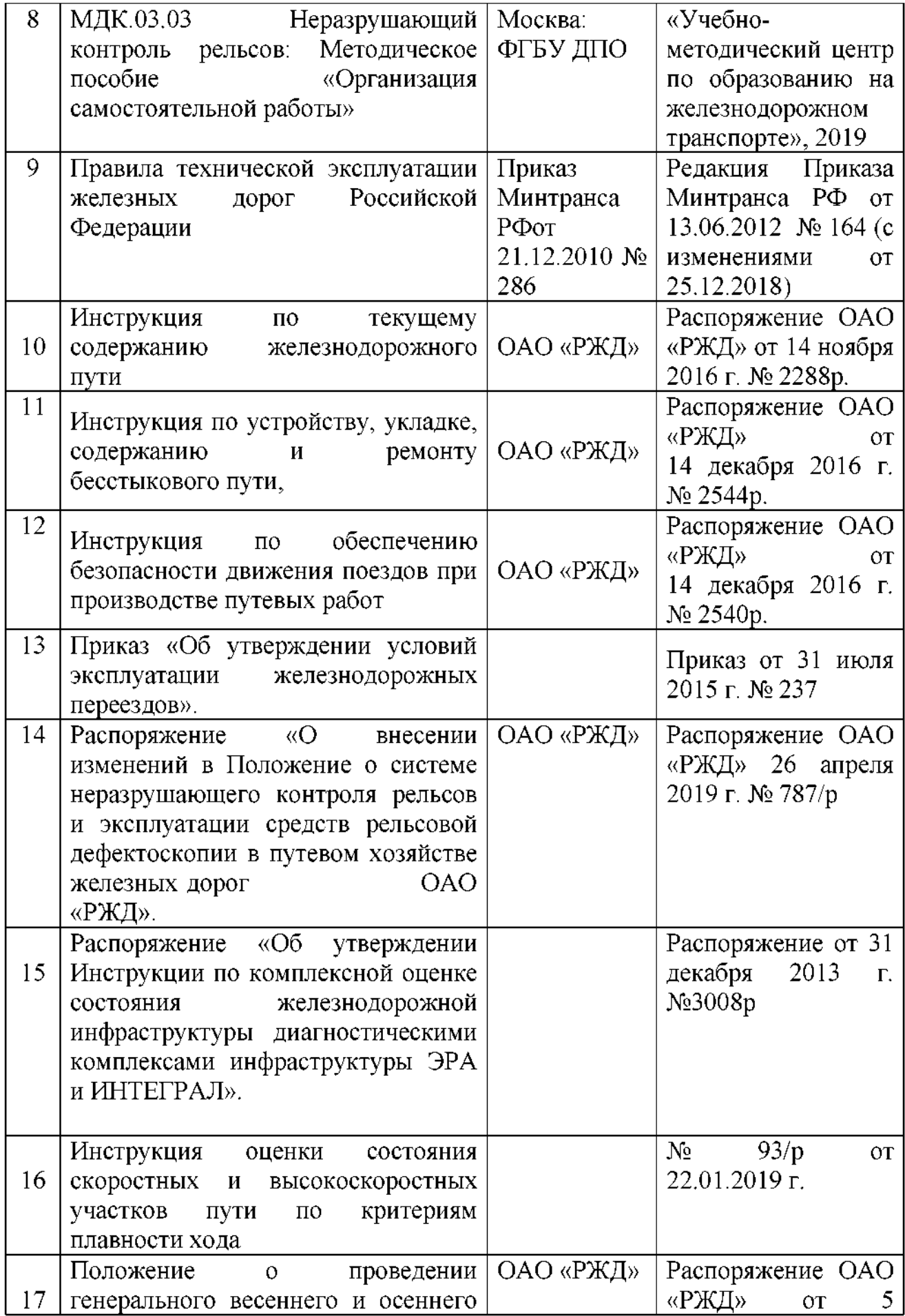

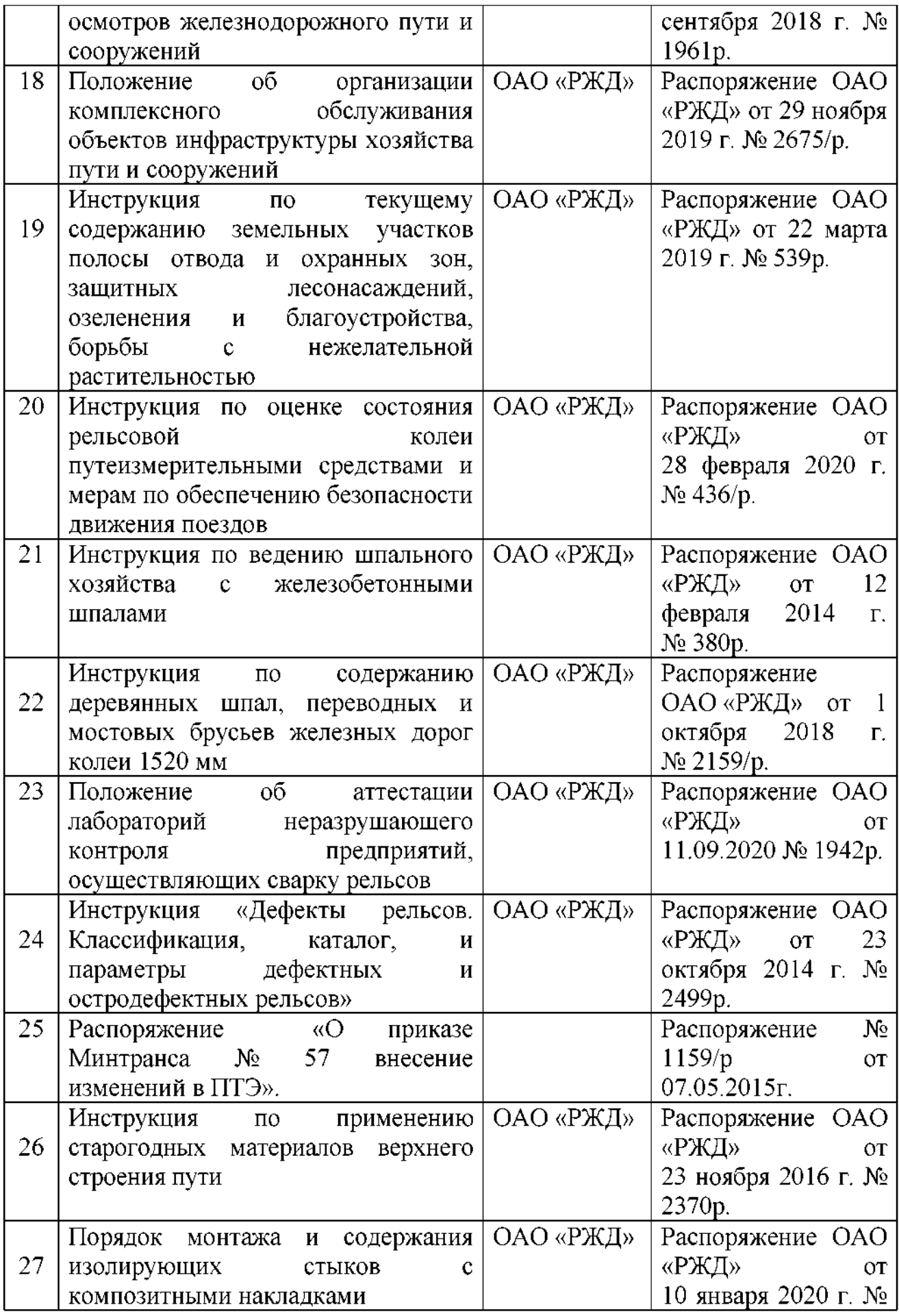

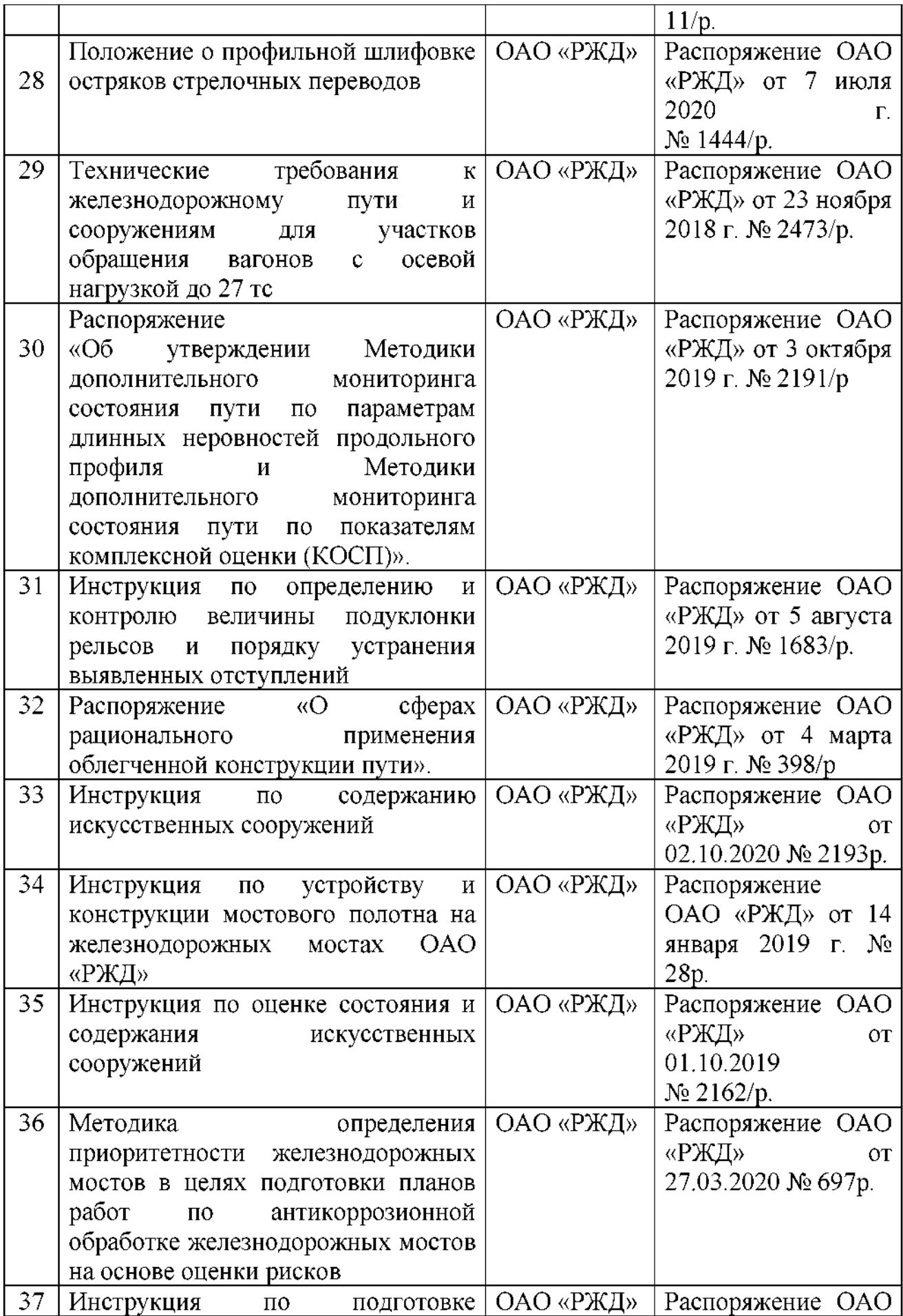

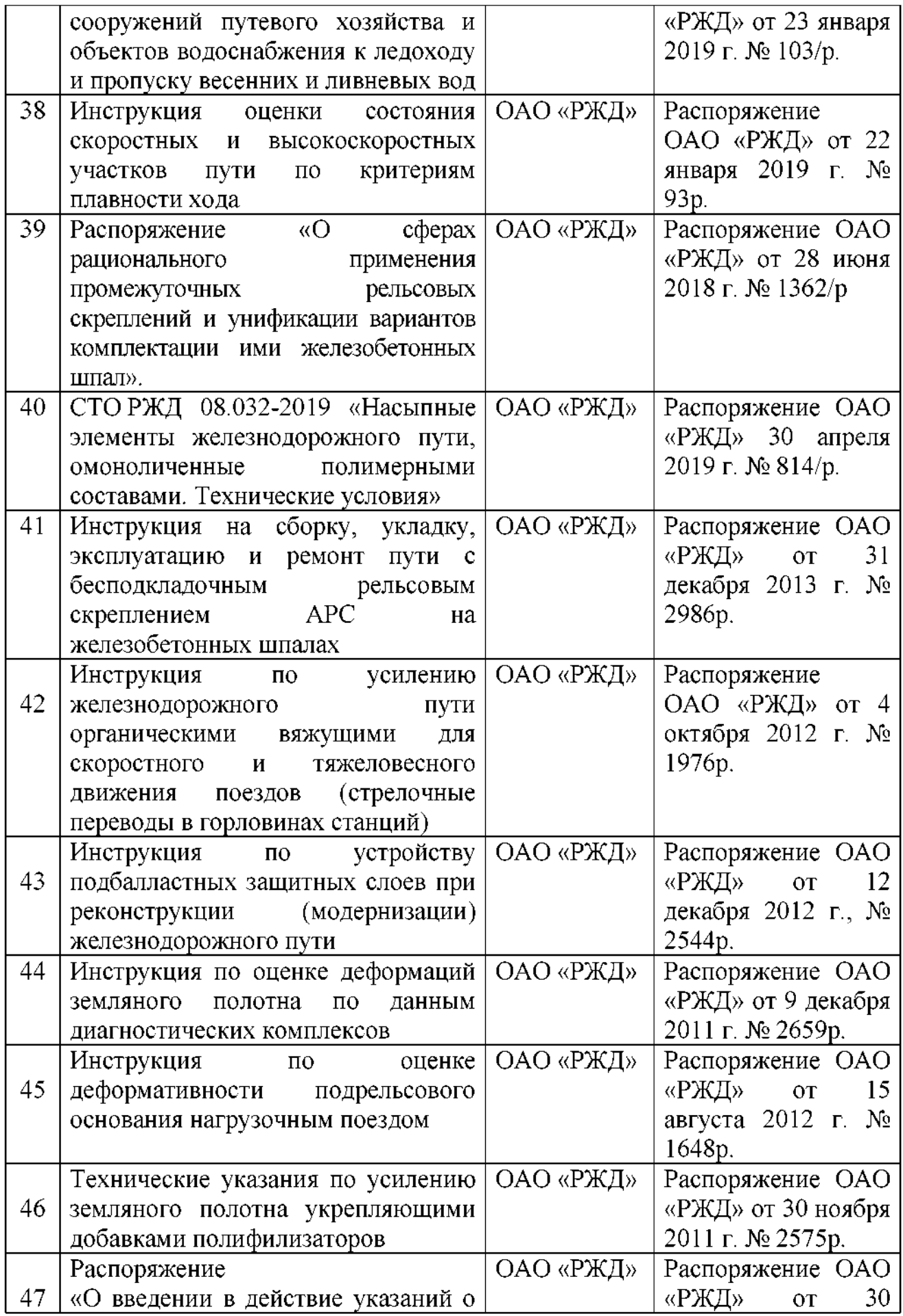

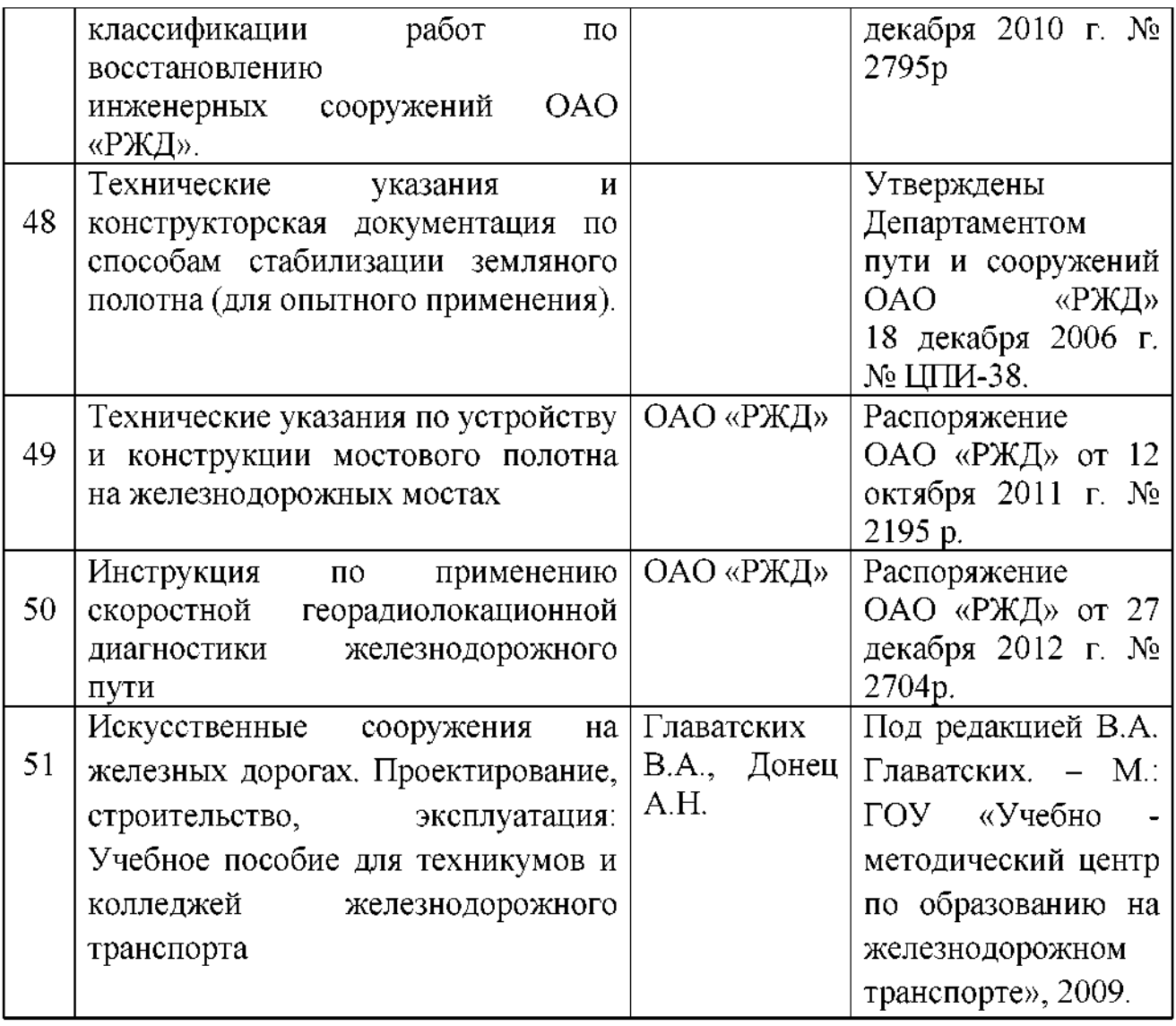

### **Интернет ресурсы:**

«Транспорт России» (еженедельная газета). Форма доступа: http:[//www.transportrussia.ru](http://www.transportrussia.ru/);

«Железнодорожный транспорт» (журнал). Форма доступа: [http://www.zdt](http://www.zdt-magazine.ru/redact/redak.htm)magazine.[ru/redact/redak.](http://www.zdt-magazine.ru/redact/redak.htm)htm;

«Гудок» (газета). Форма доступа: [www.onlinegazeta.info/gazeta](http://www.onlinegazeta.info/gazeta_goodok.htm) goodok.htm; Сайт Министерства транспорта РФ: www.[mintrans](http://www.mintrans.ru/).ru/;

Сайт ОАО «РЖД»: [www.rzd.ru/](http://www.rzd.ru/)

#### **4. КОНТРОЛЬ ОЦЕНКА РЕЗУЛЬТАТОВ ОСВОЕНИЯ ПРОФЕССИОНАЛЬНОГО МОДУЛЯ**

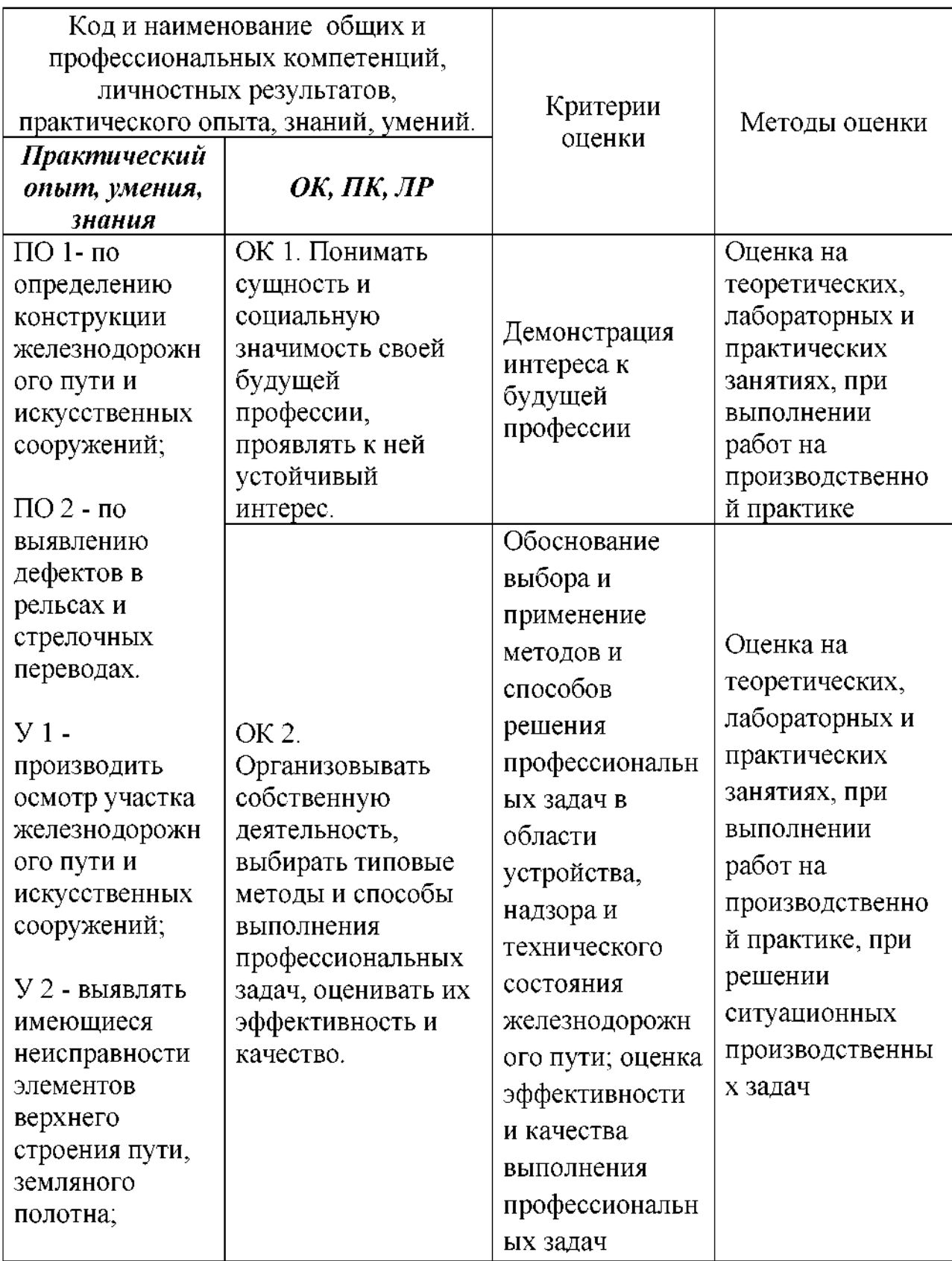

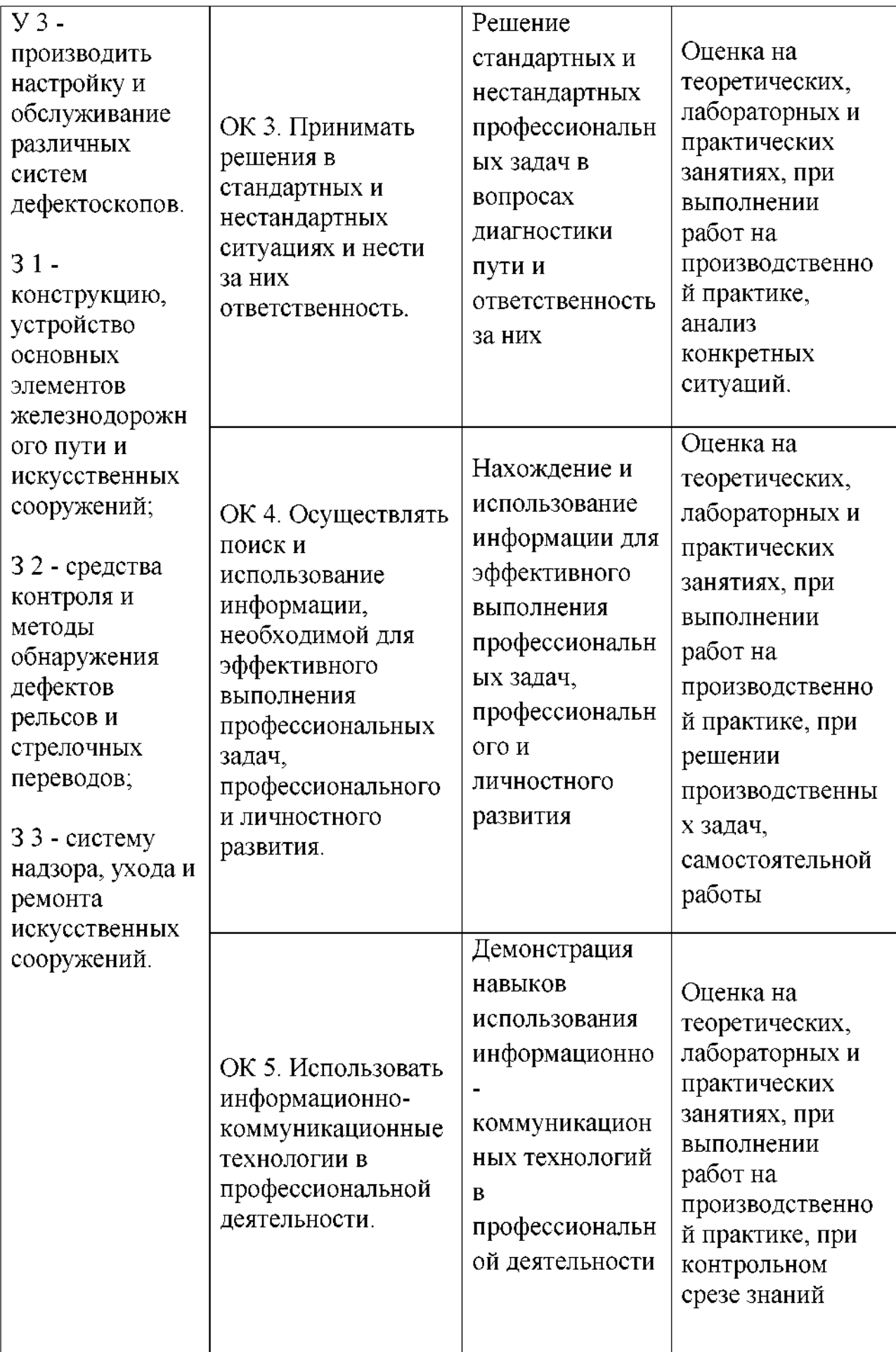

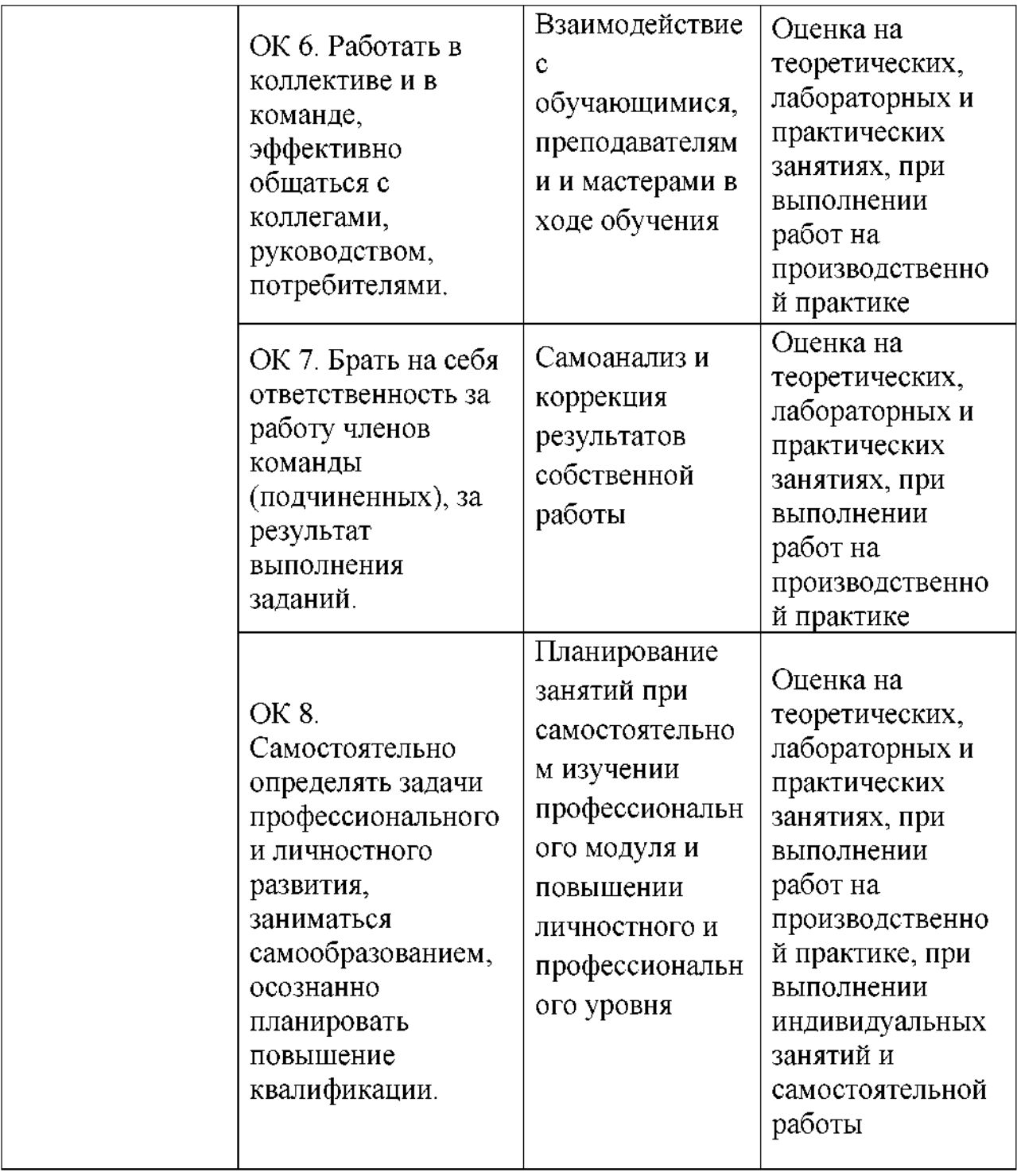

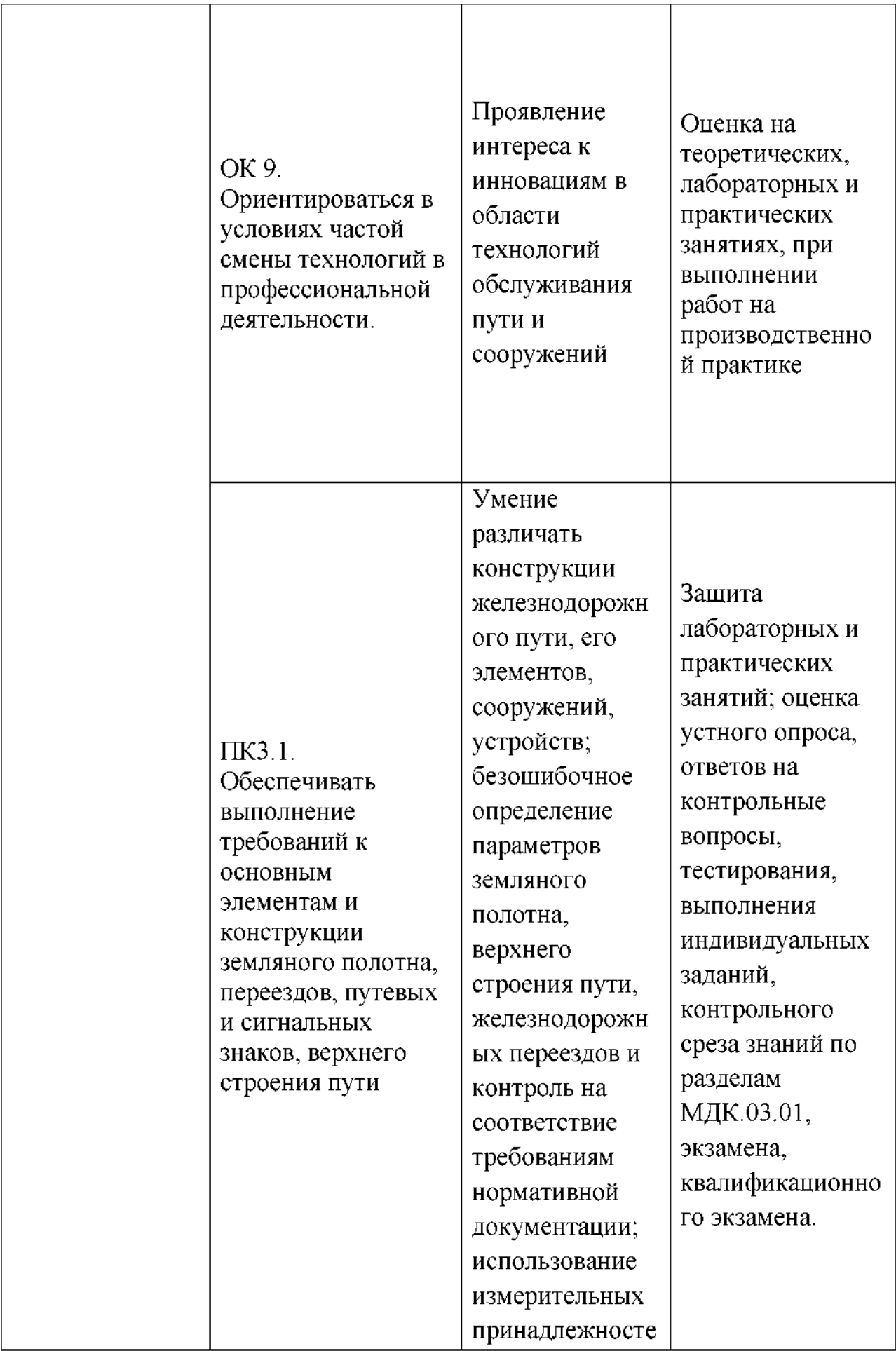

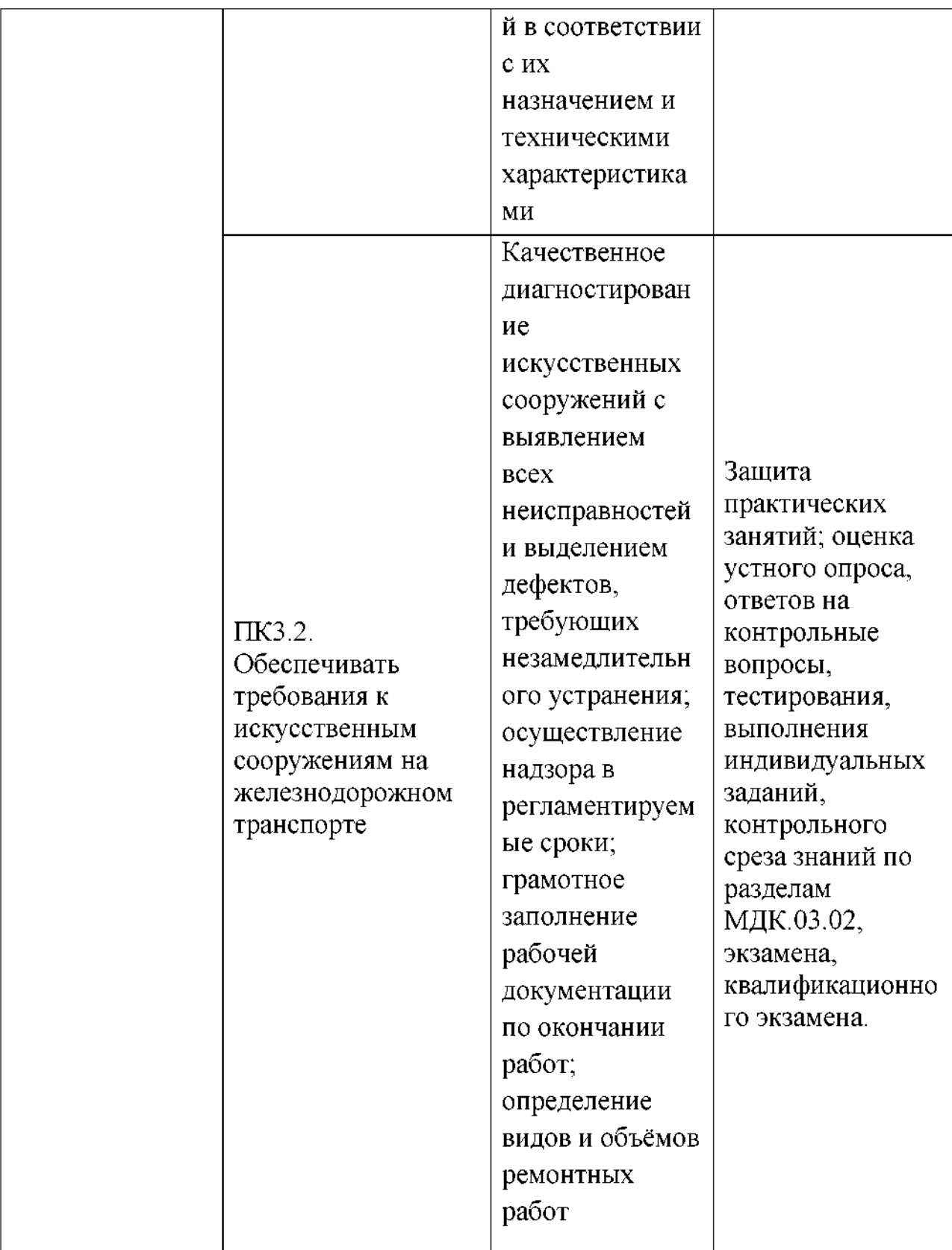

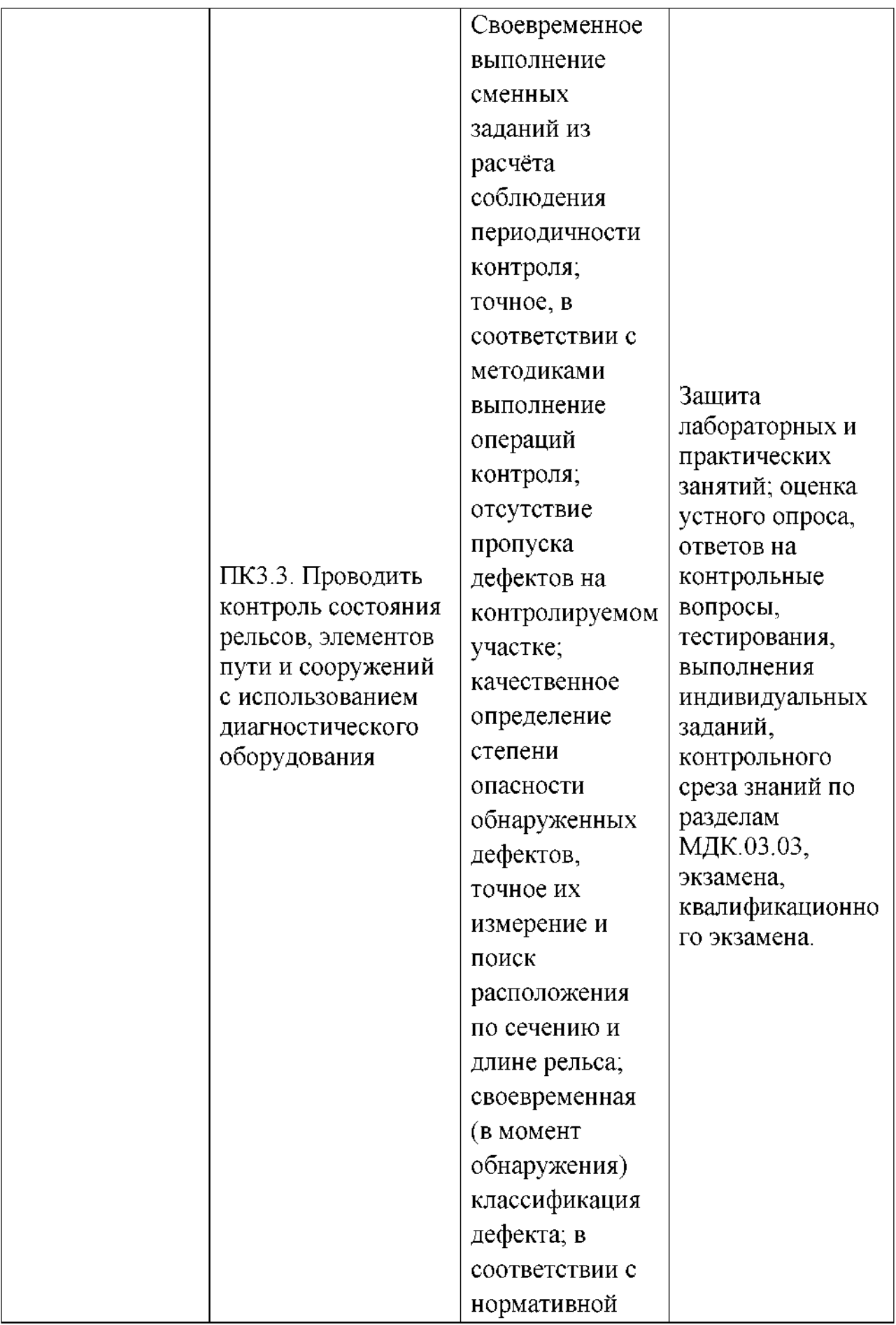

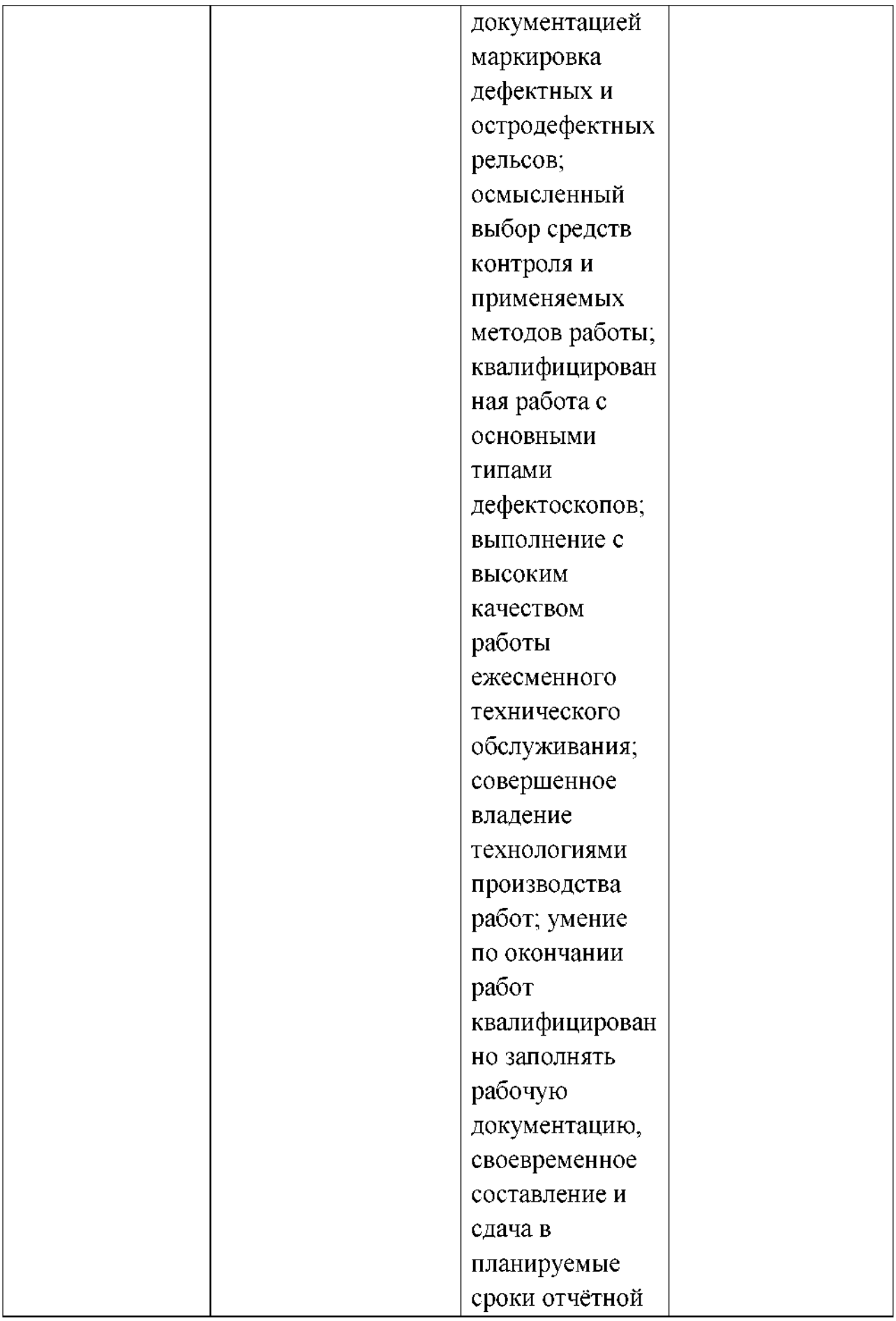

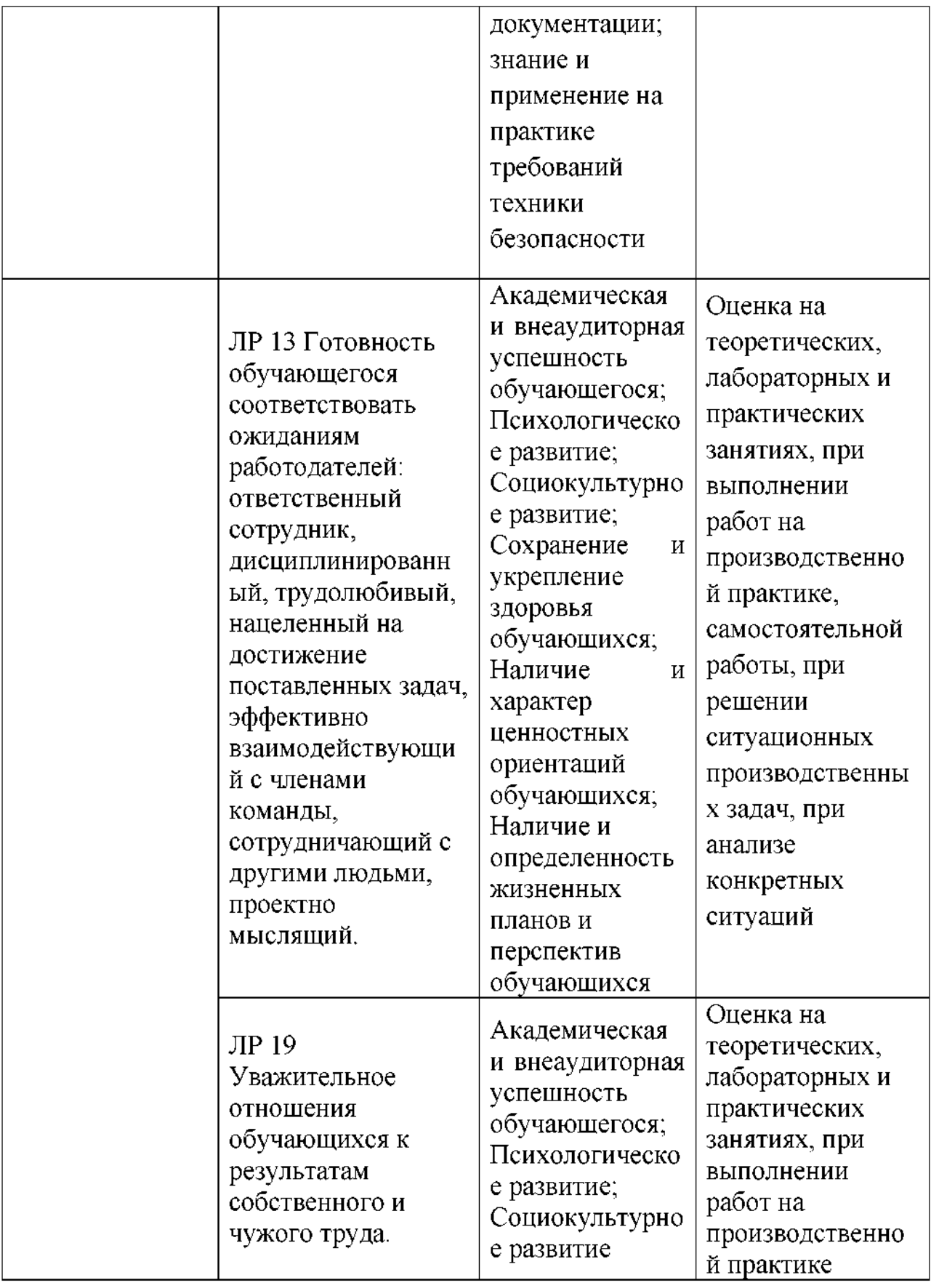

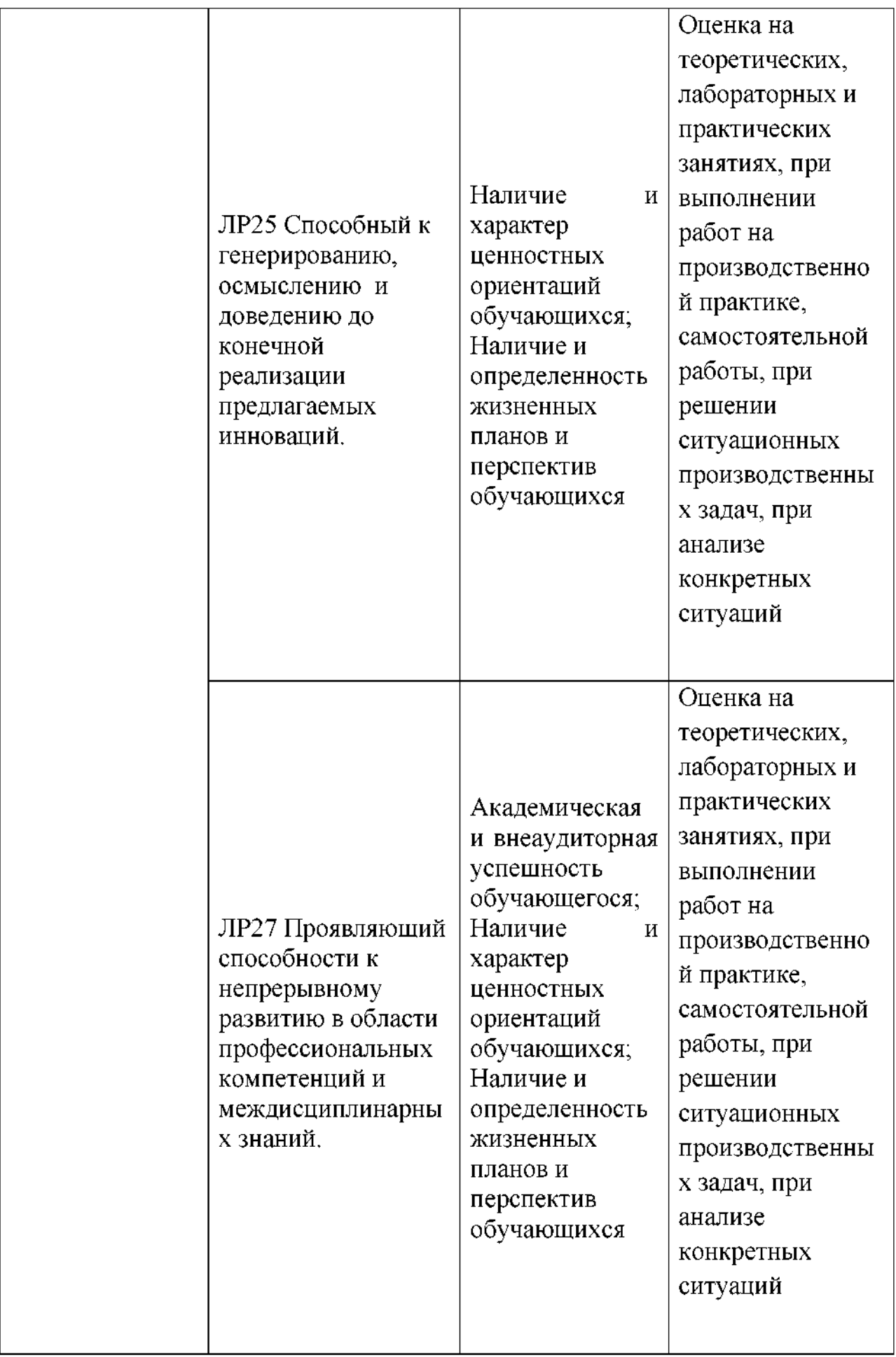

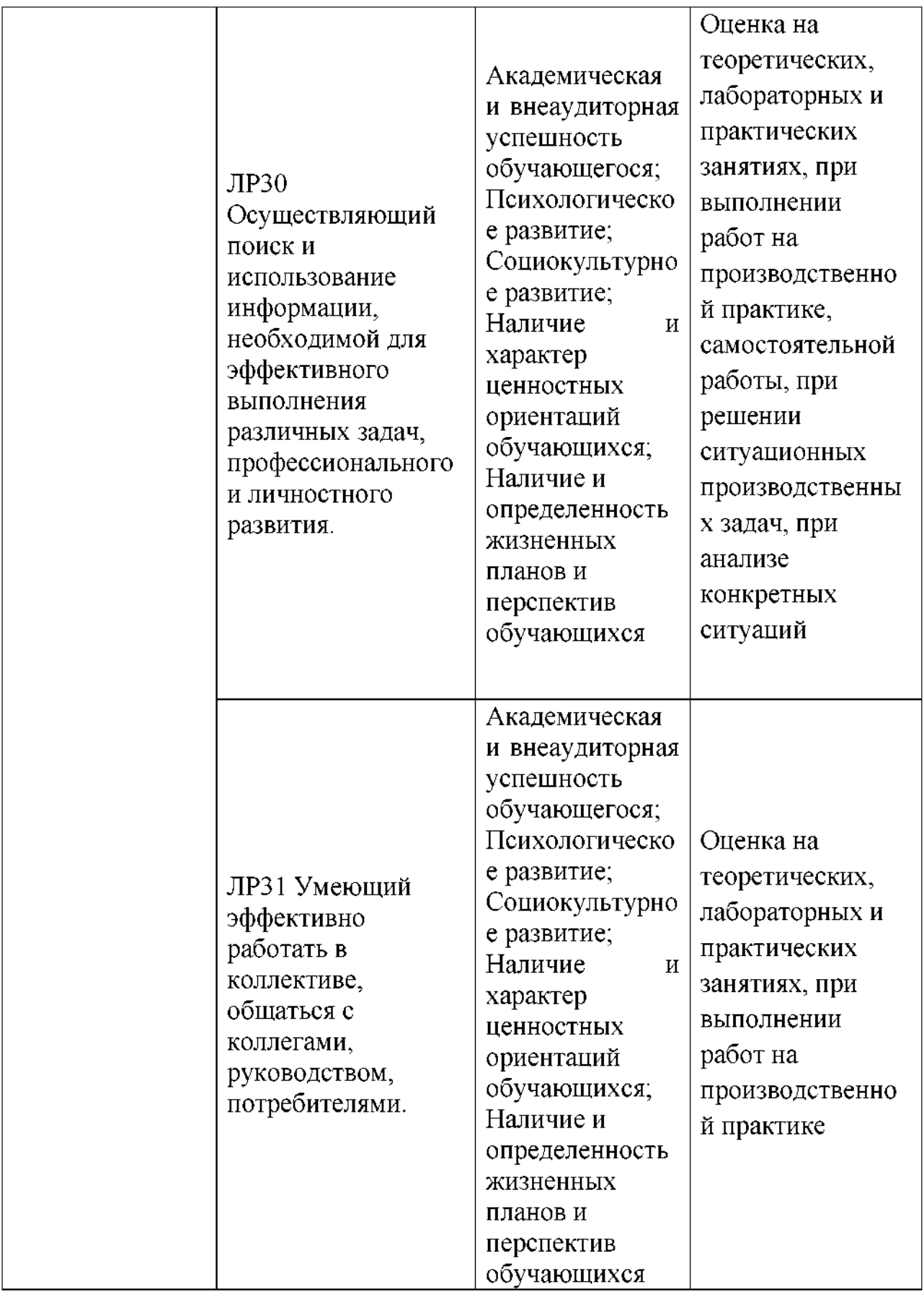

### **Рецензия на рабочую программу профессионального модуля ПМ.ОЗ УСТРОЙСТВО, НАДЗОР ТЕХНИЧЕСКОЕ СОСТОЯНИЕ ЖЕЛЕЗНОДОРОЖНОГО ПУТИ ИСКУССТВЕННЫХ СООРУЖЕНИЙ**

для специальности 08.02.10

Строительство железных дорог, путь путевое хозяйство преподавателя Громаковой Елены Владимировны

Рабочая программа профессионального модуля является частью основной профессиональной образовательной программы соответствует требованиям Федерального государственного образовательного стандарта по специальности среднего профессионального образования 08.02.10 Строительство железных дорог, путь путевое хозяйство (базовая подготовка) части освоения основного вида профессиональной деятельности *Устройство, надзор техническое состояние железнодорожного пути искусственных сооружений* соответствующих профессиональных компетенций.

В рабочей программе содержится паспорт с указанием области применения, требования к результатам освоения профессионального модуля, также количество часов максимальной, обязательной аудиторной учебной нагрузки обучающегося, количество часов самостоятельной работы и производственной практики, определённое учебным планом.

Результатом освоения программы профессионального модуля является овладение обучающимися видом профессиональной деятельности, в том числе профессиональными общими компетенциями.

Структура и содержание учебного материала отражены в тематическом плане с подробным указанием объёма часов и уровнем усвоения.

Контроль и оценка результатов освоения ПМ осуществляется преподавателем процессе: устного опроса по темам, контрольного среза знаний по разделам, проведения практических занятий и лабораторных работ, тестирования, выполнения индивидуальных заданий (сообщений, докладов, рефератов, презентаций электронном виде, проектов, исследований, творческих упражнений т.д.)

Рабочая программа профессионального модуля может быть использована дополнительном профессиональном образовании по программам профессиональной подготовки переподготовки рабочих для железнодорожного транспорта по профессиям: 14668 Монтёр пути; 18401 Сигналист; 11796 Дежурный по переезду; 11241 Бригадир (освобождённый) по текущему содержанию и ремонту пути и искусственных сооружений; 15572 Оператор дефектоскопной тележки; Мастер дорожный; Техник участка пути.

Рецензент: // Е.В.Гундарева, преподаватель высшей категории филиала Сам ГУПС в г. Ртищево

### **Рецензия на рабочую программу профессионального модуля ПМ.ОЗ УСТРОЙСТВО, НАДЗОР ТЕХНИЧЕСКОЕ СОСТОЯНИЕ ЖЕЛЕЗНОДОРОЖНОГО ПУТИ ИСКУССТВЕННЫХ СООРУЖЕНИЙ**

для специальности 08.02.10

Строительство железных дорог, путь путевое хозяйство преподавателя Громаковой Елены Владимировны

Рабочая программа профессионального модуля соответствует требованиям Федерального государственного образовательного стандарта по специальности среднего профессионального образования 08.02.10 Строительство железных дорог, путь путевое хозяйство.

В рабочей программе содержится паспорт с указанием области применения, цели и задачи профессионального модуля, а также определённое учебным планом количество часов максимальной, обязательной аудиторной учебной нагрузки, количество часов самостоятельной работы учебной практики.

Структура и содержание учебного материала отражены в тематическом плане с подробным указанием объёма часов и уровнем усвоения. Автором программы обозначены условия реализации профессионального модуля требования минимальному материально-техническому обеспечению.

Контроль и оценка результатов освоения профессионального модуля предусмотрены в табличной форме с пояснением методов контроля.

Рабочая программа профессионального модуля может быть использована дополнительном профессиональном образовании по программам профессиональной подготовки переподготовки рабочих для железнодорожного транспорта по профессиям: 14668 Монтёр пути; 18401 Сигналист; 11796 Дежурный по переезду; 11241 Бригадир (освобождённый) по текущему содержанию и ремонту пути и искусственных сооружений; 15572 Оператор дефектоскопной тележки; Мастер дорожный; Техник участка пути. екущему содержанию и ремонту пути и искусственных сооруже<br>2 Оператор дефектоскопной тележки; Мастер дорожный; Те<br>ка пути.<br>**Рецензентели со состояния производственно-**технического отдела Ртищевской дистанции п

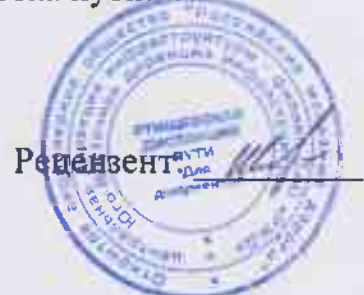

технического отдела Ртищевской дистанции пути Юго-Восточной дирекции инфраструктуры структурного подразделения Центральной дирекции

инфраструктуры - филиала ОАО «РЖД»